Міністерство освіти і науки України Національний університет водного господарства та природокористування Кафедра комп'ютерних технологій та економічної кібернетики

**04-05-47М**

# **МЕТОДИЧНІ ВКАЗІВКИ**

до лабораторних робіт з навчальної дисципліни «Основи теорії систем і управління» для здобувачів вищої освіти першого (бакалаврського) рівня за освітньо-професійною програмою «Транспортні технології (на автомобільному транспорті)» спеціальності 275 «Транспортні технології (на автомобільному транспорті)» денної форми навчання

> Рекомендовано науковометодичною радою з якості навчально-наукового механічного інституту Протокол № 6 від 26.01.2021 р.

Методичні вказівки до лабораторних робіт з навчальної дисципліни «Основи теорії систем і управління» для здобувачів вищої освіти першого (бакалаврського) рівня за освітньо-професійною програмою «Транспортні технології (на автомобільному транспорті)» спеціальності 275 «Транспортні технології (на автомобільному транспорті)» денної форми навчання [Електронне видання] / Грицюк П. М. , Джоші О. І. – Рівне : НУВГП, 2021. 49 с.

Укладачі:

Грицюк П. М., д-р екон. наук, професор, завідувач кафедри комп'ютерних технологій та економічної кібернетики;

Джоші О. І., канд. техн. наук, доцент кафедри комп'ютерних технологій та економічної кібернетики.

Відповідальний за випуск:

Грицюк П. М., д-р екон. наук, професор, завідувач кафедри комп'ютерних технологій та економічної кібернетики.

Керівник групи забезпечення спеціальності 275 «Транспортні технології (на автомобільному транспорті)» Кристопчук М. Є.

ID перевірки: 1006216622 від 03.02.2021

© Грицюк П. М., Джоші О. І., 2021 © НУВГП, 2021

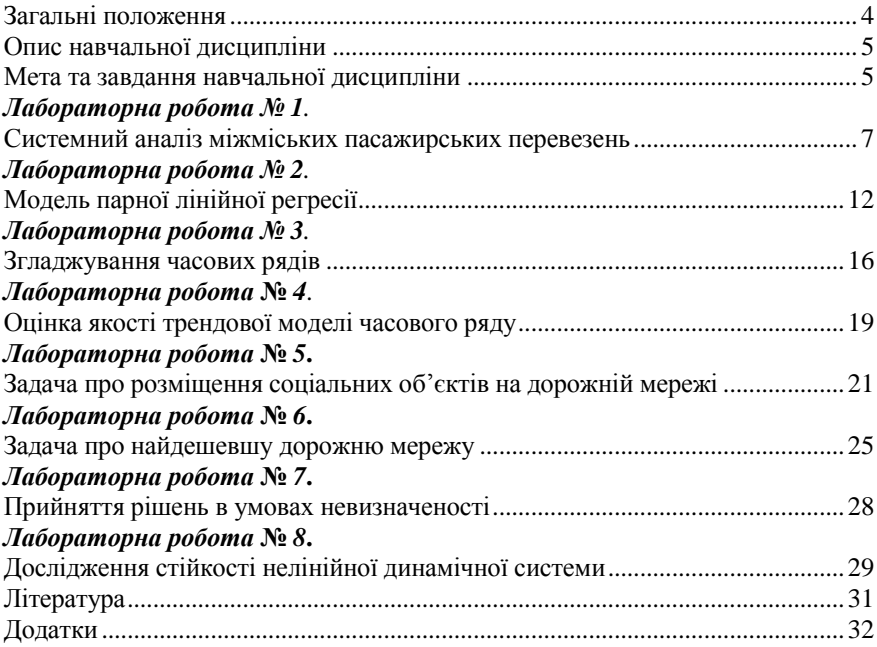

## **ЗМІСТ**

#### **ЗАГАЛЬНІ ПОЛОЖЕННЯ**

Навчальна дисципліна «Основи теорії систем і управління» передбачає формування системних знань і розуміння концептуальних основ управління системами, що полягає у розкритті теоретичних та практичних основ проектування та експлуатації великих та складних систем, методів аналізу станів, оцінки їхніх характеристик та ефективності.

Практичне опанування базових положень дисципліни ґрунтується на виконанні **8 лабораторних робіт**, які охоплюють основні теми цієї дисципліни для здобувачів вищої освіти першого (бакалаврського) рівня за освітньо-професійною програмою «Транспортні технології (на автомобільному транспорті)» спеціальності 275 «Транспортні технології (на автомобільному транспорті)» **денної** форми навчання. Основною метою цих робіт є закріплення і перевірка знань, отриманих студентами у результаті теоретичного та самостійного вивчення курсу.

Кожне лабораторна робота виконується згідно індивідуального варіанту вихідних даних, порядок вибору яких визначається наступними параметрами:

 $K$  – номер групи;

**N** – порядковий номер студента за списком групи.

При виконанні і оформленні звітів з лабораторних робіт необхідно дотримуватися послідовності, яка наводиться нижче і включає три основні етапи:

- постановка задачі;
- розв'язання задачі;
- аналіз отриманих результатів і висновки.

На етапі постановки задачі потрібно ознайомитися з метою та умовою кожної задачі відповідно до варіанту та визначитися з послідовністю її розв'язання.

Розв'язання кожної задачі можна виконувати або вручну, або у середовищі табличного процесора Excel (чи іншого). Під час розв'язування задачі спочатку розрахункові залежності подаються в загальному вигляді, а лише потім здійснюються відповідні розрахунки.

Аналіз отриманих результатів і висновки потрібно подавати у відповідному пункті розв'язку (дослідження), або у кінці завдання.

Звіти з виконаних лабораторних робіт оформлюються у зошиті або на окремих аркушах паперу формату А4 і подаються викладачу для перевірки. Також звіт можна подати в електронному вигляді в кабінеті дисципліни «Основи теорії систем і управління» на платформі Moodle з відповідною назвою файлу: **ЛР\_<номер роботи>\_<Прізвище ім'я студента>**. При отриманні позитивної рецензії студент допускається до захисту роботи. Захист лабораторної роботи є завершальним етапом роботи над нею.

### **ОПИС НАВЧАЛЬНОЇ ДИСЦИПЛІНИ**

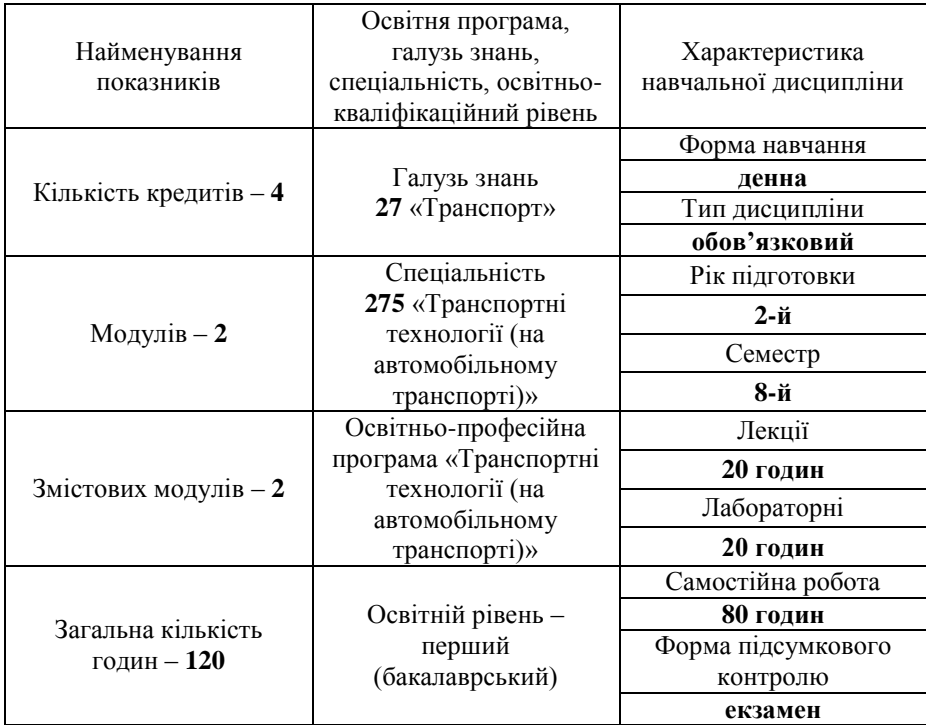

*Примітка:* співвідношення кількості годин аудиторних занять до самостійної і індивідуальної роботи становить – **33,3**% до **66,7**%

### **МЕТА ТА ЗАВДАННЯ НАВЧАЛЬНОЇ ДИСЦИПЛІНИ**

**Метою** навчальної дисципліни «Основи теорії систем і управління» є формування системних знань і розуміння концептуальних основ управління системами, що полягає у розкритті теоретичних основ проектування та експлуатації великих та складних систем, методів аналізу станів, оцінки їхніх характеристик та ефективності.

**Завданням** дисципліни є:

 формування понятійного апарату системології, отримання знань про математичні основи описання систем, аналіз та моделювання їхнього функціонування в межах системного підходу;

 отримання необхідних навичок застосування отриманих знань для вирішення практичних задач управління транспортними мережами.

**Предметом** вивчення дисципліни є процеси, які відбуваються у складних виробничих системах, оцінка стану та динаміки їх розвитку.

**Місце дисципліни в структурно-логічній схемі** підготовки фахівця:

- перелік дисциплін, на які безпосередньо спирається вивчення даної дисципліни – «Вища математика», «Теорія ймовірностей і математична статистика», «Інформатика та комп'ютерна техніка», «Основи теорії транспортних процесів і систем»;
- перелік дисциплін, вивчення яких безпосередньо спирається на дану дисципліну – «Основи наукових досліджень», «Логістика».

Після вивчення дисципліни студент повинен:

**знати:** основні поняття теорії систем; методи аналізу стану системи, етапи системного аналізу; характеристики моделей та процес їх побудови; основні закони управління; принципи адаптивного управління; методи прийняття рішень в складних системах великої розмірності;

**вміти:** встановлювати межі систем, їх основні елементи та організаційну структуру системи; виконувати етапи системного аналізу; виконувати композицію і декомпозицію причинно-наслідкових зв'язків між елементами системи; проаналізувати зв'язки між елементами системи, побудувати найпростішу модель системи та прогноз її розвитку; виконувати ідентифікацію систем статичними, динамічними та статистичними методами; визначити стан системи, розмірність системи, ступінь її детермінованості, побудувати фазову траєкторію; формалізувати алгоритми функціонування системи при детермінованих режимах експлуатації та в умовах невизначеності; провести оптимізаційне моделювання транспортної системи; обґрунтовано вибрати метод (або послідовність методів) прийняття рішень, в залежності від класу розв'язуваних задач; виконувати аналіз системи за ознаками керованості і спостережності; робити оцінку надійності системи управління; дослідити стійкість системи, частотну характеристику системи управління, визначити реакцію системи на випадкові збурення; визначити шляхи і засоби управління об'єктами при повній, неповній та нечіткій інформації.

#### **ЛАБОРАТОРНА РОБОТА № 1**

#### **Системний аналіз міжміських пасажирських перевезень**

**Мета роботи.** Набуття практичних навичок системного аналізу пасажирських перевезень.

**Завдання роботи.** Скласти трьохрічний бізнес-план роботи транспортного підприємства (приватної фірми), яке обслуговує маршрут Рівне – Київ – Рівне, підрахувавши очікуваний прибуток.

*Основні характеристики маршруту***:** довжина маршруту – 650 км; орієнтовний річний пробіг автобуса – 200 тис. км; стартовий капітал підприємця – 300 тис. грн.; орієнтовний річний дохід – 700 тис. грн..

*Основні характеристики транспортного засобу* (*автобуса*): ціна нового автобуса – 300 тис. грн.; ціна б/в автобуса – 150 тис. грн.; вартість ремонту двигуна – 40 тис. грн.; вартість встановлення нового двигуна – 100 тис. грн..

*Інші вихідні дані* – ймовірність поломки нового двигуна на 1-й, 2-й, 3-й рік відповідно; ймовірність поломки б/в двигуна на 1-й, 2-й, 3-й рік відповідно; річні експлуатаційні витрати (техобслуговування, паливно-мастильні матеріали, зарплата водія тощо) нового автобуса, тис. грн.; річні експлуатаційні витрати б/в автобуса, тис. грн., – наведено в додатку А.

Оскільки другий ремонт для двигуна не рекомендується, при повторній поломці двигуна здійснюється заміна двигуна на новий.

**Приклад розв'язування задачі.** За вихідними даними, наведеними вище, скласти трьохрічний бізнес-план роботи транспортного підприємства. Інші вихідні дані наведено в табл. 1.1.

Таблиця 1.1

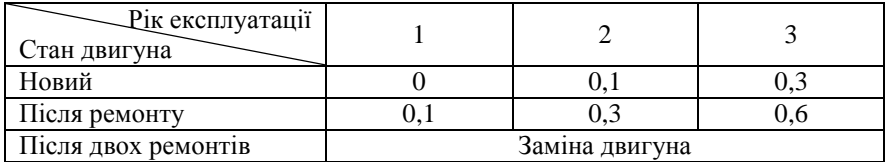

**Ймовірність поломки двигуна**

*Варіант 1 – «Новий автобус»***.** Для розрахунку бізнес-плану необхідно використати основні поняття теорії ймовірностей. Використовуючи поняття складної події та її ймовірності ми можемо розрахувати економічну ефективність бізнес плану із врахуванням усіх варіантів розвитку подій. Оскільки другий ремонт для двигуна не рекомендується, тому при повторній поломці двигуна необхідно виконати заміну двигуна на новий. При аналізі

експлуатації нового автобуса протягом 3-х років необхідно розглянути різні варіанти, які можуть скластися залежно від надійності роботи його двигуна.

Вводимо умовні позначення можливих станів: БР – без ремонту; Р – ремонт; ЗД – заміна двигуна.

На першому році експлуатації, при новому двигуні, його поломка практично виключена,  $p'_1 = 1$ . Вартість експлуатації становить  $B'_1 = 300$  тис. грн.. Середньоімовірнісна вартість визначається за розрахунковою залежністю  $B'_H = B'_1 \cdot p'_1$ . Отже,  $B'_H = 300 \cdot 1 = 300$  тис. грн..

На другому році експлуатації ймовірність поломки двигуна становить  $p_1'' = 0,1$ , ймовірність безвідмовної роботи  $p_2'' = 1 - 0,1 = 0,9$ . Вартість першого варіанту становить  $B''_1 = 340$  тис. грн., вартість другого варіанту  $B_2^{\prime\prime} = 300$  тис. грн.. Середньоімовірнісна вартість визначається за розрахунковою залежністю  $B''_H = B''_1 \cdot p''_1 + B''_2 \cdot p''_2$ .

Отже,  $B''_H = 340 \cdot 0.1 + 300 \cdot 0.9 = 34 + 270 = 304$  тис. грн..

На третьому році роботи можливі 4 варіанти експлуатації, які залежать від варіантів, які були реалізовані на другому році:

а) БР2 + БР3. Двигун служить без ремонту протягом 2-го і 3-го років експлуатації. Ймовірність такого варіанта становить  $p_1''' = 0.9 \cdot 0.7 = 0.63$ . Затрати при цьому варіанті дорівнюють  $B_1''' = 300$  тис. грн.;

б) БР2 + Р3. Другий рік без ремонту, третій рік – ремонт. Ймовірність такого варіанта становить  $p_2''' = 0.9 \cdot 0.3 = 0.27$ . Затрати при цьому варіанті дорівнюють  $B_2''' = 300 + 40 = 340$  THC. Грн.;

в) Р2 + БР3. Ремонт на 2-му році і безремонтний 3-ій рік. Ймовірність такого варіанта становить  $p_3''' = 0,1 \cdot 0,9 = 0,09$ . Затрати при цьому варіанті дорівнюють  $B_3''' = 300$  тис. грн.;

г) Р2 + ЗД3. Ремонт на 2-му році і заміна двигуна на 3-му році. Ймовірність такого варіанта становить  $p_4''' = 0,1 \cdot 0,1 = 0,01$ . Оскільки повторний ремонт двигуна не рекомендується, необхідно встановити новий двигун. Затрати при цьому варіанті дорівнюють  $B_4''' = 300 + 100 = 400$  THC. TPH...

Середньоімовірні затрати на третьому році експлуатації обчислюються за розрахунковою залежністю  $B'''_H = B'''_1 \cdot p'''_1 + B'''_2 \cdot p'''_2 + B'''_3 \cdot p'''_3 + B'''_4 \cdot p'''_4$ .

Отже,  $B_{\mu}''' = 300 \cdot 0.63 + 340 \cdot 0.27 + 300 \cdot 0.09 + 400 \cdot 0.01 = 311.8$  тис. грн..

Середньоімовірні затрати трьохрічної експлуатації для варіанту бізнесплану 1 щодо придбання нового автобусу становлять *В<sup>н</sup> В<sup>н</sup> В<sup>н</sup> В<sup>н</sup>* .

Таким чином  $B_{\mu} = 300 + 304 + 311,8 = 915,8$  (*тис. грн.*)

Результати наведених вище розрахунків зведено до табл. 1.2.

Таблиця 1.2

### **Результати розрахунків показників бізнес-плану роботи транспортного підприємства у випадку придбання нового автобуса**

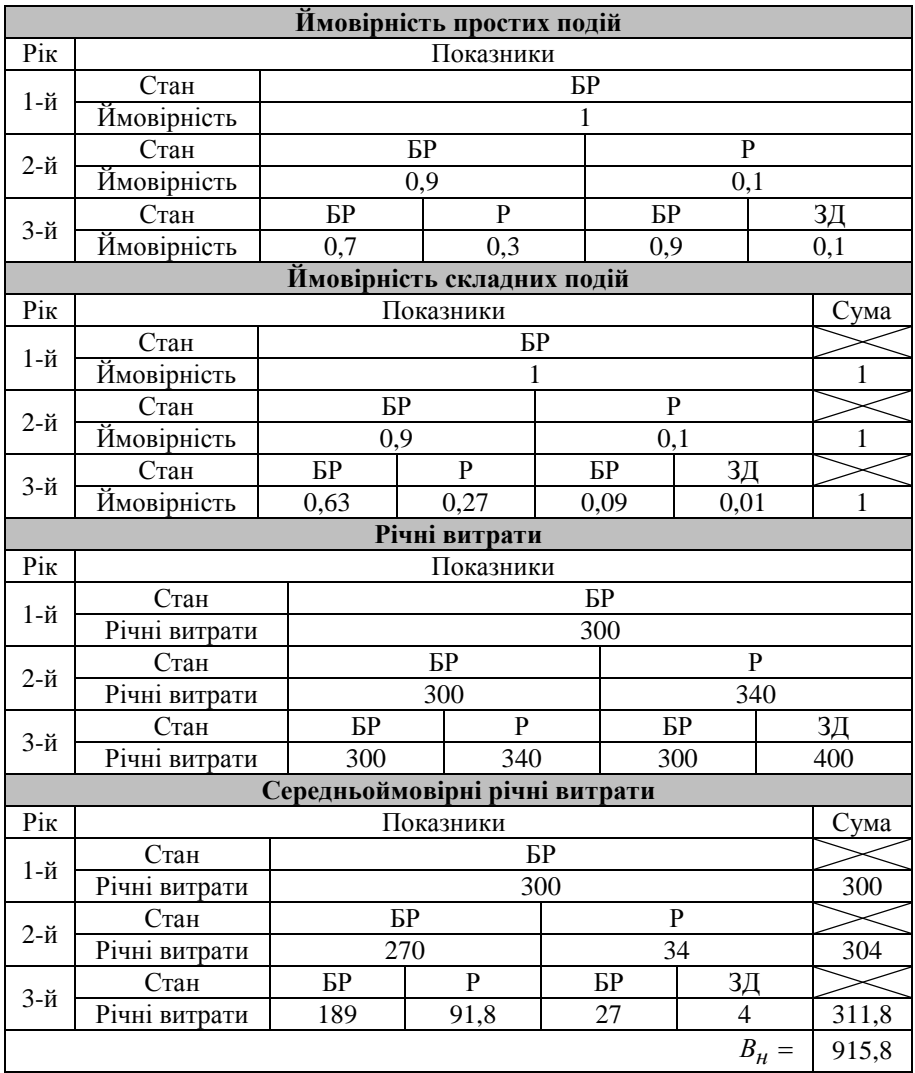

Очікуваний дохід становить  $\mathcal{A}_H = 700 \cdot 3 = 2100$  тис. грн..

Очікуваний прибуток становить  $\Pi_{\mu} = \mathcal{A}_{\mu} - B_{\mu}$ , , або  $\Pi_{\rm H}$  = 2100 – 915,8 = 1184,2 тис. грн.

Отже, як показали розрахунки загальний прибуток від експлуатації нового автобуса за три роки становить **1184,2 тис. грн.**

*Варіант 2 – «Автобус, бувший у вжитку»***.** Експлуатація двигуна автобуса, який вже був у використанні прирівнюється до експлуатації двигуна після першого ремонту. Ймовірність безвідмовної роботи такого двигуна на першому році експлуатації становить 0,9 , на другому році – 0,7 , на третьому році – 0,4 . Після першої поломки двигуна необхідно встановлювати новий двигун. За початковий капітал 300 тис. грн. можна придбати 2 автобуси б/в. При аналізі експлуатації автобуса б/в протягом 3-х років необхідно розглянути різні варіанти, які можуть скластися залежно від надійності роботи двигуна (табл. 1.1). Всього можливі 5 варіантів експлуатації:

а) БР1 + БР2 + БР3. Двигун служить без ремонту протягом трьох років експлуатації. Ймовірність такого варіанта становить  $P_1''' = 0.9 \cdot 0.7 \cdot 0.4 = 0.252$ . Затрати при цьому варіанті дорівнюють  $B''_{16/6}$  = 450·3 = 1350 тис. грн.;

б) БР1 + БР2 + ЗД3. Перший і другий рік без ремонту, третій рік – заміна двигуна. Ймовірність такого варіанта становить  $P_2''' = 0.9 \cdot 0.7 \cdot 0.6 = 0.378$ . Затрати при цьому варіанті дорівнюють  $B_{26/6}''' = 450 \cdot 3 + 100 = 1450$  тис. грн.;

в) БР1 + ЗД2 + БР3. Заміна двигуна на 2-му році і безремонтні 1-ий та 3 ій роки. Ймовірність такого варіанту становить  $P_3''' = 0.9 \cdot 0.3 \cdot 1 = 0.27$ . Затрати при цьому варіанті дорівнюють  $B''_{36/6}$  = 450·3+100 = 1450 тис. грн.;

г) ЗД1 + БР2 + БР3. Поломка на першому році і безремонтні 2-ий та 3-ій роки. Ймовірність такого варіанту становить  $P_4''' = 0.1 \cdot 1 \cdot 0.9 = 0.09$ . Затрати при цьому варіанті дорівнюють  $B''_{46/6} = 450 \cdot 3 + 100 = 1450$  тис. грн.;

д) ЗД1 + БР2 + Р3. Заміна двигуна на першому році і ремонт на 3-му році. Ймовірність такого варіанту становить  $P_5''' = 0.1 \cdot 1 \cdot 0.1 = 0.01$ . Затрати при цьому варіанті дорівнюють  $B_{\tilde{O}/6}'''' = 450 \cdot 3 + 40 + 100 = 1490$  тис. грн.;

Середньоімовірні затрати трьохрічної експлуатації для варіанту 2 щодо придбання автобусу бувшого у вжитку становлять

 $B_{\tilde{O}}/_{\mathcal{B}} = B_{1\tilde{O}}'''/_{\mathcal{B}} \cdot P_1''' + B_{2\tilde{O}}'''/_{\mathcal{B}} \cdot P_2''' + B_{3\tilde{O}}'''/_{\mathcal{B}} \cdot P_3''' + B_{4\tilde{O}}'''/_{\mathcal{B}} \cdot P_4''' + B_{5\tilde{O}}'''/_{\mathcal{B}} \cdot P_{}'''$ 5. Таким чином

## $+1450 \cdot 0.090 + 1490 \cdot 0.010 = 1425.2$  (*muc. грн.*)  $B_{6/6}$  = 1350 · 0,252 + 1450 · 0,378 + 1450 · 0,270 +

Результати наведених вище розрахунків зведено до табл. 1.3.

Таблиця 1.3

Результати розрахунків показників бізнес-плану роботи транспортного підприємства у випадку придбання бувшого у вжитку автобуса

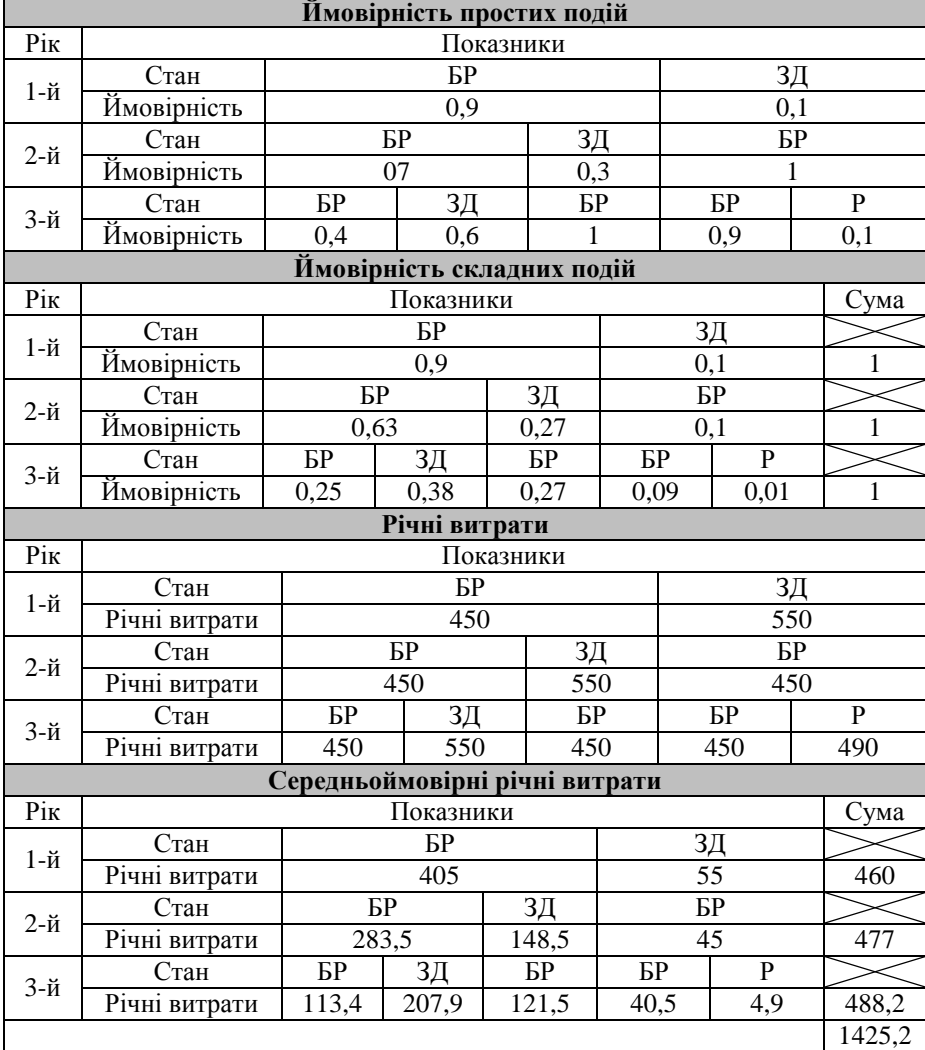

Очікуваний дохід становить  $\int \! d^2 \theta / e = 700 \cdot 3 \cdot 2 = 4200$  тис. грн..

Очікуваний прибуток становить

 $\Pi_{6/6}$  = 4200 – 1425,20 · 2 = 1349,60 тис. грн..

Отже, як показали розрахунки загальний прибуток від експлуатації бувшого у вжитку автобуса за три роки становить **1349,60 тис. грн.**

**Висновок.** *Другий варіант бізнес-плану є більш економічно вигідним*.

#### **Контрольні запитання**

- 1. Предметом системного аналізу є...<br>2. Навеліть приклади взаємозв'я
- 2. Наведіть приклади взаємозв'язку просторово-часових та ресурсних (матерія, енергія, інформація, суспільство) характеристик деякої проблемної ситуації.
- 3. Поняття системи. Різні трактування терміну «система».
- 4. Схема системи типу «вхід-вихід». Наведіть приклади.
- 5. Поняття про зв'язки в системі. Зворотні зв'язки.
- 6. Структура системи. Елементи і підсистеми. Декомпозиція. Топологічний аналіз структури системи.
- 7. Що таке функція і мета системи? Як класифікуються цілі?
- 8. Стан та поведінка системи, процес, динаміка системи.
- 9. Класифікація і властивості систем.
- 10. Прості, складні та великі системи. Оцінка складності.

#### **ЛАБОРАТОРНА РОБОТА № 2**

#### **Модель парної лінійної регресії**

**Мета роботи.** Набуття практичних навичок побудови моделі парної лінійної регресії.

**Завдання роботи.** За даними, наведеними в додатку Б, побудувати модель парної лінійної регресії  $y = b_0 + b_1 x + \varepsilon$  та оцінити параметри рівняння лінійної регресії  $\hat{y} = b_0 + b_1 x$  і виконати його дослідження. Специфікація моделі парної лінійної регресії: *<sup>x</sup>* – обсяг коштів, які виділяються на технічне обслуговування автомобілів (тис. грн.), *<sup>y</sup>* – річний прибуток фірми (тис. грн.).

#### **Приклад розв'язування задачі**

1. В середовищі MS Excel розмістити початкові дані у вигляді таблиці (додаток Б: стовпчики *x* та *y* ).

- 2. За вихідними даними *x* та *y* побудувати діаграму розсіювання (точковий графік): Вставка  $\rightarrow$  Диаграммы  $\rightarrow$  Точечная (рис. 2.1).
- 3. Додати лінію тренду: ПКМ  $\rightarrow$  Добавить линию тренда  $\rightarrow$  Параметры  $\rightarrow$ Показывать уравнение на диаграмме  $\rightarrow$  Поместить на диаграмму  $R^2$ (рис. 2.1).

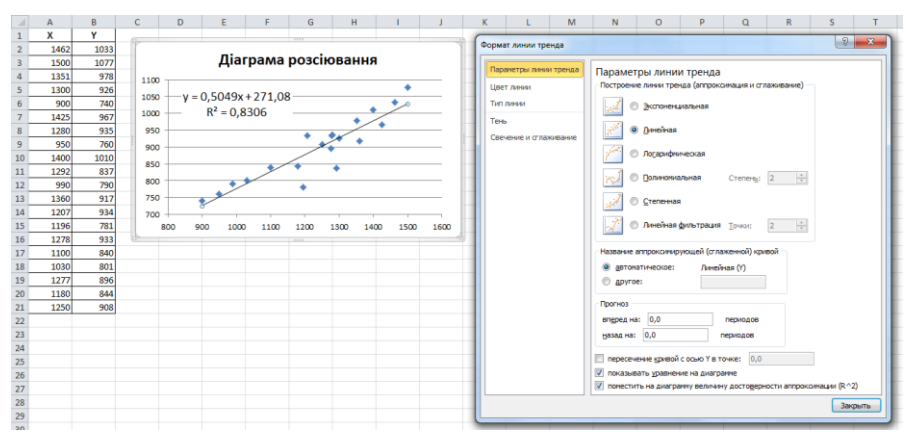

Рис. 2.1. Побудова лінії тренда

4. Обчислити коефіцієнт кореляції  $r = \sqrt{R^2}$ . Оцінити статистичну значущість коефіцієнта кореляції за критерієм  $|t_r| > t_{kn}$ , , де  $t_{kp} = t_{\alpha/2,n-k}$ ;  $\alpha$  – рівень значущості, зв'язаний з рівнем надійності

$$
P = 0.95
$$
 співвідношенням  $\alpha = 1 - P$ ;  $n = 20$ ;  $k = 2$ ;  $t_r = \frac{r \cdot \sqrt{n-2}}{\sqrt{1-r^2}}$ .

- 5. Використовуючи оцінки параметрів парної лінійної регресії  $b_0$  та  $b_1$ , отримані з діаграми, розрахувати теоретичні значення *y\** за формулою  $y^* = b_0 + b_1 x$ .
- 6. Використовуючи функцію ПРЕДСКАЗ, розрахувати теоретичні значення  $\widehat{y}$  . Порівняти значення  $y^*$  і  $\widehat{y}$  . Пояснити причину розбіжностей.
- 7. Заповнивши три останні стовпці таблиці, розрахувати загальну суму квадратів відхилень  $SQ_y = \sum (y_i - \bar{y})^2$ ; факторну (пояснену) суму

квадратів відхилень  $SQ_{\phi a\kappa m} = \sum (\bar{y}_i - \bar{y})^2$ ; залишкову суму квадратів відхилень  $SQ_{3a}$ <sub>*лиш*</sub> =  $\sum (y_i - \hat{y}_i)^2$ .

| ⊿              | A              | B    | C    | D       | E       | F                    | G                     | н                      |  |
|----------------|----------------|------|------|---------|---------|----------------------|-----------------------|------------------------|--|
| $\mathbf{1}$   |                |      |      | $b1=$   | 0,5049  |                      |                       |                        |  |
| $\overline{2}$ |                |      |      | $b0=$   | 271,08  |                      |                       |                        |  |
| 3              | Ĩ              | X    | Υ    | Y*      | Ŷ       | $(Y-\overline{Y})^2$ | $(\hat{Y}-\bar{Y})^Z$ | $(Y - \overline{Y})^2$ |  |
| 4              | $\mathbf{1}$   | 1462 | 1033 | 1009,24 | 1009,26 | 18947,52             | 12974,81              | 563,73                 |  |
| 5              | $\overline{2}$ | 1500 | 1077 | 1028,43 | 1028,44 | 32996,72             | 17713,88              | 2357,73                |  |
| 6              | 3              | 1351 | 978  | 953,20  | 953,21  | 6831,02              | 3348,05               | 614,43                 |  |
| $\overline{7}$ | 4              | 1300 | 926  | 927,45  | 927,46  | 939,42               | 1031,19               | 2,14                   |  |
| 8              | 5              | 900  | 740  | 725,49  | 725,50  | 24133,62             | 28849,28              | 210,27                 |  |
| 9              | 6              | 1425 | 967  | 990,56  | 990,58  | 5133,72              | 9067,89               | 555,80                 |  |
| 10             | $\overline{7}$ | 1280 | 935  | 917,35  | 917,36  | 1572,12              | 484,61                | 311,03                 |  |
| 11             | 8              | 950  | 760  | 750,74  | 750,74  | 18319,62             | 20910,72              | 85,66                  |  |
| 12             | 9              | 1400 | 1010 | 977,94  | 977,95  | 13144,62             | 6823,22               | 1027,02                |  |
| 13             | 10             | 1292 | 837  | 923,41  | 923,42  | 3404,72              | 788,08                | 7468,91                |  |
| 14             | 11             | 990  | 790  | 770,93  | 770,94  | 11098,62             | 15477,63              | 363,25                 |  |
| 15             | 12             | 1360 | 917  | 957,74  | 957,76  | 468,72               | 3894,57               | 1661,09                |  |
| 16             | 13             | 1207 | 934  | 880,49  | 880,51  | 1493,82              | 220,35                | 2861,64                |  |
| 17             | 14             | 1196 | 781  | 874,94  | 874,95  | 13075,92             | 416,09                | 8826,93                |  |
| 18             | 15             | 1278 | 933  | 916,34  | 916,35  | 1417,52              | 441,17                | 277,08                 |  |
| 19             | 16             | 1100 | 840  | 826,47  | 826,48  | 3063,62              | 4742,98               | 182,77                 |  |
| 20             | 17             | 1030 | 801  | 791,13  | 791,14  | 8901,92              | 10860,31              | 97,28                  |  |
| 21             | 18             | 1277 | 896  | 915,84  | 915,85  | 0,42                 | 420,22                | 393,99                 |  |
| 22             | 19             | 1180 | 844  | 866,86  | 866,87  | 2636,82              | 810,93                | 523,19                 |  |
| 23             | 20             | 1250 | 908  | 902,21  | 902,22  | 160,02               | 47,15                 | 33,45                  |  |
| 24             |                | Ϋ́=  | 895  |         | $SQ =$  | 167740,55            | 139323,16             | 28417,39               |  |
| ne.            |                |      |      |         |         |                      |                       |                        |  |

Рис. 2.2. Показники моделі лінійної регресії

8. Thepebipuru pishicts 
$$
SQ_y = SQ_{\phi\alpha\kappa m} + SQ_{3a\pi u\mu\nu}
$$

- 9. Обчислити загальну дисперсію  $D = \frac{2y}{n-1}$  $D = \frac{SQ_y}{q}$ , де  $n = 20$ ; факторну дисперсію  $D_{\phi a \kappa m} = SQ_{\phi a \kappa m}$  та залишкову дисперсію  $D_{3a\pi u u u} = \frac{3Q_{3a\pi u}}{n-2}$ *n*  $D_{3a}$ <sub>2</sub> иш</sub> =  $\frac{SQ_{3a}$ <sub>2</sub> иш</sub> .
- 10. Визначити показники моделі лінійної регресії, використовуючи функцію ЛИНЕЙН (рис. 2.3).

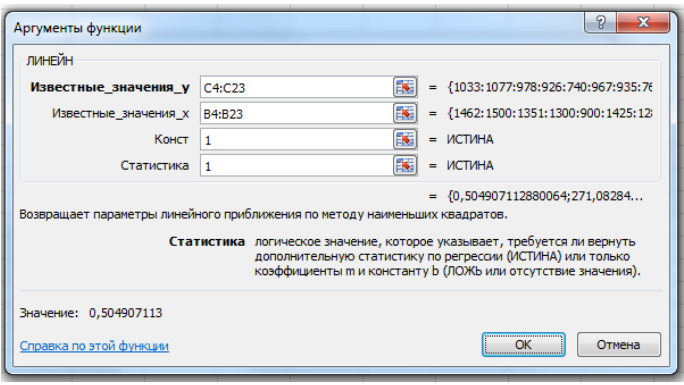

Рис. 2.3. Діалогове вікно функції ЛИНЕЙН

Для цього необхідно: виділити курсором порожні 5 рядків і 2 стовпці  $\rightarrow$ Мастер функцій  $\rightarrow$  Статистические  $\rightarrow$  ЛИНЕЙН  $\rightarrow$  CTRL+SHIFT+ENTER (табл. 2.1).

Таблиця 2.1

**Показники моделі лінійної регресії**

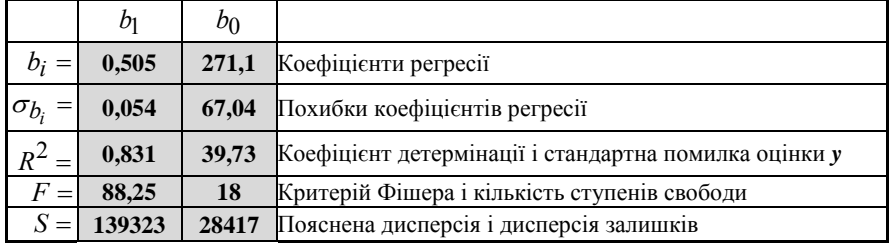

11. The  
pebipuru pibhict<sup>L</sup> 
$$
F = \frac{D_{\phi\alpha\kappa m}}{D_{3a\pi u\mu}}
$$
.

- 12. Перевірити гіпотезу про адекватність лінійної моделі за умовою  $F > F_{\kappa p}$ , де  $F_{\kappa p}$  визначається за допомогою функції F.OБР.ПХ або FPACIIOEP при цьому  $\alpha = 0.05$ ;  $v_1 = 1$ ;  $v_2 = n - k$ , де  $n = 20$ ;  $k = 2$ .
- 13. Визначити фактичні значення t–критерію Стьюдента для параметрів лінійного рівняння регресії:  $\int$ <sup>*i*</sup>  $\sigma$ </sup>*b*<sub>*i*</sub>  $b_i = \left| \frac{v_i}{v_i} \right|$  $t_{b_i} = \left| \frac{b_i}{\sigma_b} \right|$ . Значення  $b_i$  знаходяться в

першому рядку таблиці результатів функції ЛИНЕЙН (табл. 2.1), значення  $\sigma_{b_i}$  — в другому рядку цієї таблиці.

- 14. Визначити критичне значення критерія Стьюдента  $t_{\kappa p}$ , використовуючи функцію СТЬЮДЕНТ.ОБР.2Х або СТЬЮДРАСПОБР при цьому  $\alpha = 0.05$ ;  $v = n - k$ , де  $n = 20$ ;  $k = 2$ .
- 15. Перевірити статистичну значущість параметрів 0*b* і 1*b* за умовою  $\left| t_{b_i} \right| > t_{kp}$ .
- 16. Визначити нижню та верхню межу довірчих інтервалів для параметрів лінійної регресійної моделі  $b_0$  і  $b_1$

$$
b_i - t_{\kappa p} \cdot \sigma_{b_i} \le b_i \le b_i + t_{\kappa p} \cdot \sigma_{b_i} .
$$

17. Зробити висновки щодо отриманих показників.

### **Контрольні запитання**

- 1. Поняття випадкової величини, числові характеристики випадкової величини.
- 2. Що таке генеральна сукупність, вибірка з генеральної сукупності? Які умови мають виконуватися, щоб вибірка була репрезентативною?
- 3. Функціональний та кореляційний зв'язок випадкових величин.
- 4. Поняття регресії. Регресійний аналіз. Побудова емпіричних регресійних формул.
- 5. Передумови застосування методу найменших квадратів.
- 6. Лінійна регресія. Знаходження коефіцієнтів лінійної регресійної залежності двох величин.
- 7. Як провести верифікацію моделі парної лінійної регресії?
- 8. Що показує коефіцієнт парної кореляції між змінними *x* і *y* ?
- 9. Для перевірки статистичної значущості коефіцієнта кореляції і параметрів регресійної моделі використовують критерій…
- 10. Критерієм чого виступає коефіцієнт детермінації?
- 11. *<sup>F</sup>* –критерій Фішера використовується для перевірки…
- 12. Поняття довірчого інтервалу. Як побудувати довірчі інтервали для параметрів лінійної регресійної моделі?

#### **ЛАБОРАТОРНА РОБОТА № 3**

#### **Згладжування часових рядів**

**Мета роботи.** Набуття практичних навичок згладжування часових рядів врожайності зернових.

**Завдання роботи.** За даними, наведеними в додатку В, за допомогою метода експонентного згладжування та метода ковзного середнього виконати згладжування часового ряду врожайності зернових.

#### **Приклад розв'язування задачі**

1. В табличному редакторі MS Excel створити розрахункову таблицю (рис. 3.1). Для цього на листі табличного редактора в стовпеці А розмістити номери елементів часового ряду, а в стовпці B – дані врожайності зернових.

|  | Метод ковзного |            | Метод експонентного |             |  |  |
|--|----------------|------------|---------------------|-------------|--|--|
|  |                | середнього | згладжування        |             |  |  |
|  | $y_i(MKC)$     | $e_i(MKC)$ | $v_i(ME3)$          | $e_i$ (ME3) |  |  |

Рис. 3.1. Розрахункова таблиця

2. Згладити початковий ряд  $\{y_i\}$  методом ковзного середнього з шириною вікна  $w = 9$ .

$$
\begin{cases}\n\hat{y}_1 = (2 \cdot x_1 + x_2) / 3; \\
\hat{y}_2 = (x_1 + x_2 + x_3) / 3; \\
\hat{y}_3 = (x_1 + x_2 + x_3 + x_4 + x_5) / 5; \\
\hat{y}_4 = (x_1 + x_2 + x_3 + x_4 + x_5 + x_6 + x_7) / 7; \\
\hat{y}_i = (x_{i-4} + x_{i-3} + x_{i-2} + x_{i-1} + x_i + x_{i+1} + x_{i+2} + x_{i+3} + x_{i+4}) / 9; \\
i = 5, \dots n - 4; \\
\hat{y}_{n-3} = (x_{n-6} + x_{n-5} + x_{n-4} + x_{n-3} + x_{n-2} + x_{n-1} + x_n) / 7; \\
\hat{y}_{n-2} = (x_{n-4} + x_{n-3} + x_{n-2} + x_{n-1} + x_n) / 5; \\
\hat{y}_{n-1} = (x_{n-2} + x_{n-1} + x_n) / 3; \\
\hat{y}_n = (2 \cdot x_n + x_{n-1}) / 3.\n\end{cases}
$$

Результати розрахунків розмістити в стовпці С. Побудувати ряд залишків  $e_t = y_t - \hat{y}_t$ ,  $t = 1..n$ ,  $n = 56$  та розмістити розрахункові значення в стовпці D.

3. Згладити початковий ряд  $\{y_i\}$  методом експонентного згладжування для  $\alpha = 0.25$ .

$$
\hat{y}_1 = \frac{1}{3}(x_1 + x_2 + x_3);
$$
  
\n
$$
\hat{y}_2 = x_1;
$$
  
\n
$$
\hat{y}_3 = \alpha \cdot x_2 + (1 - \alpha) \cdot y_2;
$$
  
\n...  
\n
$$
\hat{y}_{n+1} = \alpha \cdot x_n + (1 - \alpha) \cdot y_n.
$$

Результати розрахунків згладженого ряду розмістити в стовпці E. Побудувати ряд залишків  $e_t = y_t - \hat{y}_t$ ,  $t = 1..n$ ,  $n = 56$  та розмістити розрахункові значення в стовпці F.

4. Побудувати графіки початкового ряду та обох згладжених рядів.

5. Побудувати графіки залишків обох рядів.

6. Визначити середнє значення для обох рядів залишків. Зробити висновок.

7. Виконати дослідження залишків обох рядів на незалежність. Побудувати та проаналізувати графіки АКФ (10 коефіцієнтів). Для побудови АКФ рекомендується використовувати функцію MS Excel з категорії Статистичні – **КОРРЕЛ**, або ж засоби пакету Statistica. Наприклад, якщо ряд задано в інтервалі B5:B60, то перший коефіцієнт кореляції знаходять наступним чином – КОРРЕЛ( \$B\$5:\$B\$50 ; B6:B51 ). Як бачимо, в розрахунок кореляції не входять останні 10 елементів ряду. Це необхідно для того, щоб мати можливість обчислити ще 9 коефіцієнтів автокореляції, для кожного з яких другий відрізок ряду буде «ковзати» вниз по заданому ряду. Наприклад, для розрахунку другого коефіцієнта автокореляції вводять функцію КОРРЕЛ( \$B\$5:\$B\$50 ; B7:B52 ), для розрахунку третього – функцію КОРРЕЛ( \$B\$5:\$B\$50 ; B8:B53 ) тощо. За отриманими результатами зробити висновок.

8. Виконати дослідження обох рядів залишків на відповідність до нормального закону розподілу. Побудувати графіки залишків у нормальній імовірнісній площині. Для перевірки відповідності залишків ряду до нормального закону розподілу рекомендується використовувати можливості пакету Statistica. Завантаживши програму Statistica 6.0 слід виконати команди Statistic → Basic Statistic Tables → Normal Probability Plot. Якщо на кінцях графіка спостерігаються відхилення точок від прямої лінії, це свідчить про відхилення даних від нормального закону розподілу (рис. 3.2). Зробити висновок.

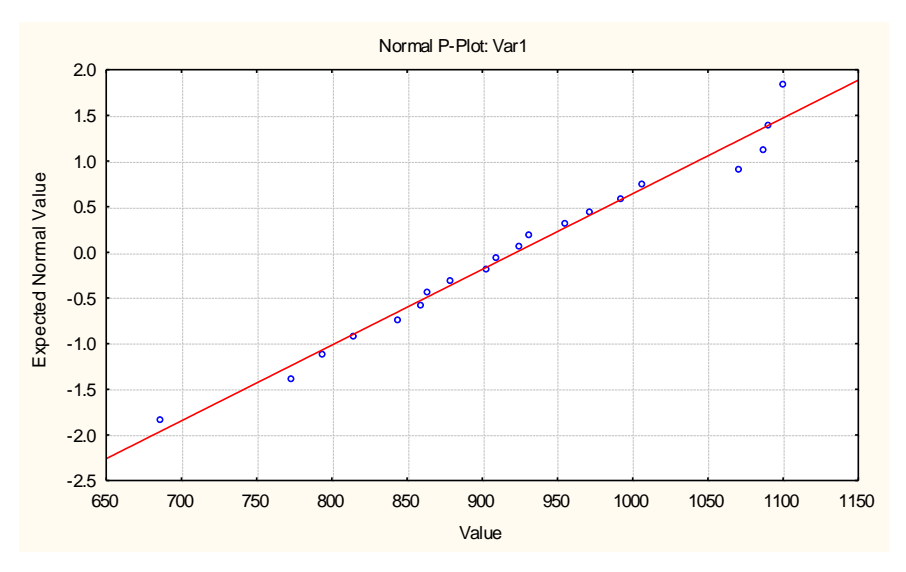

Рис. 3.2. Перевірка відповідності до нормального закону розподілу.

#### **Контрольні запитання**

- 1. Що називають часовим рядом? Рівні ряду.
- 2. Порядок аналізу часових рядів.
- 3. Які методи застосовують при дослідженні часових рядів?
- 4. Для чого використовують кореляційний та спектральний аналіз часових рядів?
- 5. Для чого призначені методи згладжування та фільтрації?
- 6. Методи авторегресії та ковзних середніх використовують для…
- 7. Які підходи існують до прогнозування часових рядів?
- 8. Адитивна модель часового ряду. Які параметри є її складовими? Які методи використовуються для оцінки параметрів адитивної моделі?
- 9. Поняття автокореляції. Автокореляційна функція. Ряд з довгою пам'яттю, ряд з короткою пам'яттю, циклічний ряд.

#### **ЛАБОРАТОРНА РОБОТА № 4**

#### **Оцінка якості трендової моделі часового ряду**

**Мета роботи.** Набуття практичних навичок оцінки якості трендової моделі часового ряду врожайності зернових.

**Завдання роботи.** За даними, наведеними в додатку В, оцінити якість тренду часового ряду врожайності зернових.

#### **Приклад розв'язування задачі.**

- 1. Використовуючи результати розрахунків «Лабораторної роботи № 3» побудувати ряд залишків для найкращої моделі:  $e_t = y_t - \hat{y}_t$ ,  $t = 1, n, n = 56$ .
- 2. Визначити середнє значення ряду залишків *e* . **Якщо**  *e* **суттєво відмінне від нуля – модель є неадекватною**. Оцінка близькості до нуля виконується на основі *<sup>t</sup>* -критерію значимості. Якщо виконується умова  $|t|$  <  $t_{\kappa p}$  $|t|$  <  $t_{\kappa n}$ , середнє значення можна вважати статистично близьким до нуля.

Tyr  $t = \overline{e} \cdot \frac{\mathbf{v} \cdot \mathbf{w}}{S_e}$  $t = \overline{e} \cdot \frac{\sqrt{n}}{s}$ ;  $t_{\kappa p}$  визначається за допомогою функції  $CT$ ЫΟДЕНТ.ОБР.2X(α, *n*-1) або СТЬЮДРАСПОБР(α, *n*-1) при цьому  $\alpha = 0.05$ ;  $n = 56$ .  $S_e$  – середньоквадратичне відхилення ряду

*n*

залишків визначається за формулою  $\delta e = \sqrt{\delta_e} = \sqrt{\frac{m}{n}}$ *e*  $S_{\alpha} = \sqrt{S}$ *i i e e*  $\sum$  $=\sqrt{S_e^2}=\sqrt{i=1}$ 2  $\frac{2}{e} = \sqrt{\frac{i=1}{i}}$ .

3. Перевірити випадковість рівнів ряду залишків *t e* на основі критерію поворотних точок. Кожен рівень ряду порівнюється з двома сусідніми (попереднім і наступним). Якщо він більше чи менше їх обох, то ця точка вважається поворотною. Підраховується кількість поворотних точок *P* . Підраховуються критичні значення

$$
P_L = \left[ \frac{2 \cdot (n-2)}{3} - 2 \sqrt{\frac{16n-29}{90}} \right], \quad P_U = \left[ \frac{2 \cdot (n-2)}{3} + 2 \sqrt{\frac{16n-29}{90}} \right].
$$

Квадратні дужки означають, що від результату обчислень береться ціла частина числа. Якщо виконується нерівність  $P_L < P < P_U$ , ряд залишків **можна вважати випадковим**. Якщо виконується нерівність *P P<sup>L</sup>* , **ряд залишків вважають трендостійким**. Такий випадок є свідченням низької якості трендової моделі ряду. Якщо виконується нерівність  $P \geq P_U$ , **ряд залишків вважають реверсивним (коливним).** Даний випадок свідчить про наявність циклічної компоненти у залишках ряду.

4. Перевірити відсутність автокореляції у ряду залишків  $e_t$  на основі критерію Дарбіна–Уотсона

$$
DW = \frac{\sum_{t=2}^{N} (e_t - e_{t-1})^2}{\sum_{t=1}^{N} e_t^2}
$$

*.*

Обчислена величина цього критерію порівнюється з двома табличними рівнями (нижнім  $d_L = 1,52$  і верхнім  $d_U = 1,60$  при  $n = 56$ ):

- якщо  $0 < DW < d_L$  це свідчить про позитивну автокореляцію;
- ◆ якщо  $4-d<sub>L</sub> < DM < 4$  це свідчить про **негативну автокореляцію;**
- якщо *<sup>d</sup><sup>U</sup> DW* <sup>4</sup> *<sup>d</sup><sup>U</sup>* **автокореляція залишків відсутня;**
- ◆ якщо  $d_L < D$ *W* < $d_U$  або 4 −  $d_U < D$ *W* < 4 −  $d_L$  не можна дати **однозначної відповіді** щодо наявності або відсутності автокореляції залишків.
- 5. Перевірити відповідність ряду залишків  $e_t$  нормальному закону розподілу (при  $RS_L = 3.95$  та  $RS_U = 5.87$  ). Найпростіше це зробити за допомогою RS-критерію

$$
RS = \frac{e_{max} - e_{min}}{S} \,,
$$

де *е<sub>тах</sub>* – максимальне значення ряду залишків; *е*<sub>тіп</sub> – мінімальне значення ряду залишків; *<sup>e</sup><sup>S</sup>* – середньоквадратичне відхилення значень ряду залишків. Якщо розраховане значення *RS* потрапляє між верхньою та нижньою межею з заданим рівнем ймовірності, то гіпотеза про нормальний розподіл приймається.

6. Зробити загальний висновок щодо виконання всіх чотирьох критеріїв та адекватності оцінюваної трендової моделі.

#### **Контрольні запитання**

- 1. Трендостійкі, реверсивні та випадкові часові ряди за Кендалом. Поняття поворотної точки ряду.
- 2. Прогнозування часових рядів методом ковзного середнього.
- 3. Прогнозування часових рядів методом експонентного згладжування.
- 4. Прогнозування часових рядів методом екстраполяції тренду.
- 5. Оцінка якості моделі часового ряду.

#### **ЛАБОРАТОРНА РОБОТА № 5**

#### **Задача про розміщення соціальних об'єктів на дорожній мережі**

**Мета роботи.** Набуття практичних навичок розв'язування задачі про розміщення соціальних об'єктів на дорожній мережі.

**Завдання роботи.** Задана дорожна мережа (рис. 5.1), яка складається з дев'яти вершин, з'єднаних ребрами (додаток Д). Необхідно:

- 1. Побудувати матрицю найкоротших відстаней між пунктами мережі, використовуючи алгоритм Флойда, алгоритм Дейкстри, або ж метод перебору варіантів.
- 2. Використовуючи дані про кількість учнів у населених пунктах (вузлах мережі), знайти оптимальне місце для розташування школи та пожежної частини.

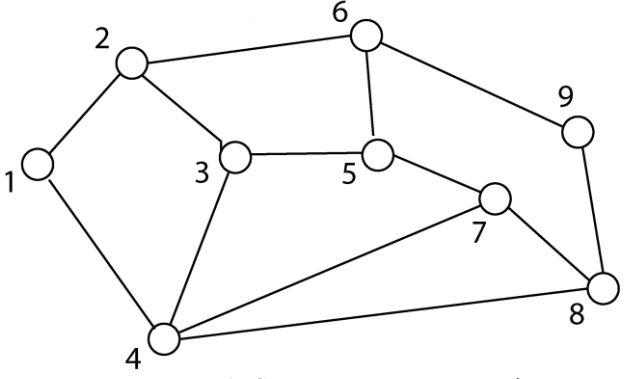

Рис. 5.1. Схема дорожної мережі

### **Приклад розв'язування задачі Задача про розміщення школи**

У випадку, коли кількість вершин невелика для побудови матриці найкоротших відстаней можна використати *метод перебору варіантів*. Розглянемо суть цього методу на прикладі мережі, зображеної на рис. 5.2.

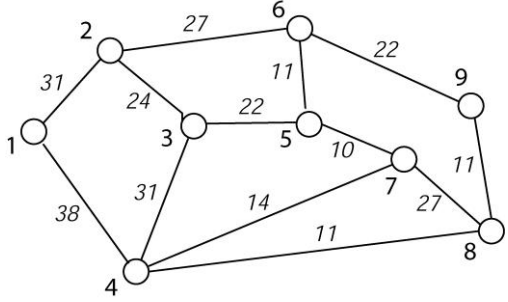

Рис. 5.2. Приклад схеми дорожної мережі

Початковий вигляд матриці відстаней для цієї мережі представлений у табл. 5.1.

Таблиця 5.1

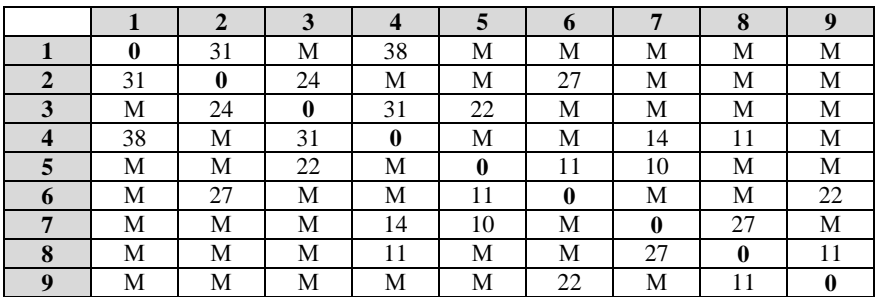

**Початкова матриця відстаней** 

Метод перебору варіантів проілюструємо на прикладі відшукання найкоротших відстаней від вершини 1 до інших вершин мережі.

Найкоротші відстані до вершин 2 і 4 дорівнюють довжинам відповідних ребер, тобто 31 і 38. Для знаходження найкоротшої відстані до вершини 3 розглянемо два варіанти: маршрут 1 – 2 – 3 довжиною 55 і маршрут 1 – 4 – 3 довжиною 69. Вибираємо коротший, тобто 1 – 2 – 3 (довжина 55). Для знаходження найкоротшої відстані до вершини 5 розглянемо три варіанти: маршрут  $1-2-3-5$  довжиною 77; маршрут  $1-2-6-5$  довжиною 69 і маршрут  $1 - 4 - 7 - 5$  довжиною 62. Вибираємо коротший, тобто  $1 - 4 - 7 - 5$ (довжина 62). Маршрут 1 – 4 – 3 – 5 розглядати немає змісту, оскільки вже було показано, що маршрут 1 – 2 – 3 є оптимальнішим від маршруту 1 – 4 – 3. Найкоротший маршрут до вершини 6 наступний:  $1-2-6$  (довжина 58) і це очевидно. Найкоротший маршрут до вершини 7 наступний: 1 – 4 – 7 (довжина 52). Найкоротший маршрут до вершини 8: 1 – 4 – 8 (довжина 49). Для знаходження найкоротшої відстані до вершини 9 розглянемо два варіанти: маршрут  $1-2-6-9$  довжиною 80 і маршрут  $1-4-8-9$ довжиною 60. Вибираємо коротший, тобто 1 – 4 – 8 – 9 (довжина 60).

Аналогічним чином аналізуємо всі інші вершини. В результаті отримуємо матрицю найкоротших відстаней у вигляді табл. 5.2.

Приєднаємо справа до таблиці ще один стовпчик, у якому розмістимо дані про кількість учнів у населених пунктах. Приєднаємо знизу до таблиці ще один рядок, у якому розмістимо суму добутків кількості учнів у населених пунктах на найкоротші відстані до цих населених пунктів. Це число буде характеризувати суму відстаней, пройдених всіма учнями, у випадку розташування школи у даному населеному пункті. Аналіз останнього рядка показує, що найвигідніше розмістити школу у четвертому населеному пункті, оскільки сума у цьому випадку буде найменшою.

Таблиця 5.2

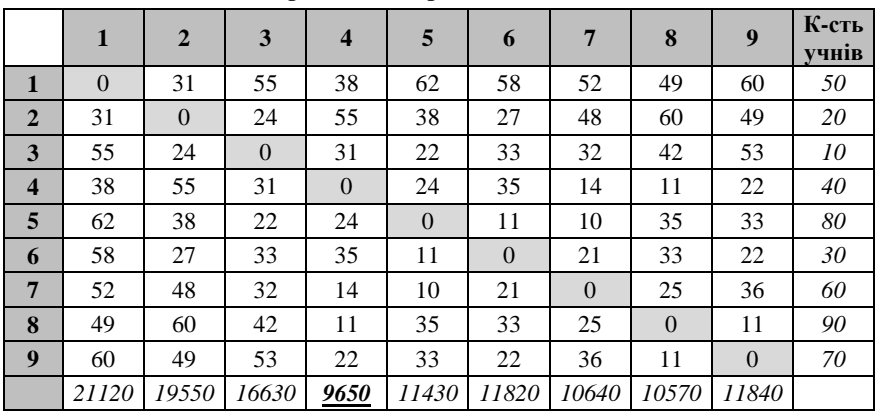

**Матриця найкоротших відстаней**

**Висновок.** *Найвигідніше розмістити школу у четвертому населеному пункті. Сума відстаней, пройдених всіма учнями при цьому буде мінімальною і становитиме 9650 кілометрів*.

#### **Задача про розміщення пожежної частини**

В основу розв'язування задачі покладене наступне міркування: *відстань від пожежної частини до найбільш віддаленого пункту мережі повинна бути мінімальною*. Це міркування називають *принципом мінімаксу*, а саму задачу – мінімаксною. Аналогічно розв'язуються задачі про розміщення станції швидкої допомоги, служби охорони, тобто тих служб, час виклику яких повинен бути мінімальним. Розглянемо варіант, при якому пожежна частина розміщається у одному з населених пунктів (табл. 5.3).

Таблиця 5.3

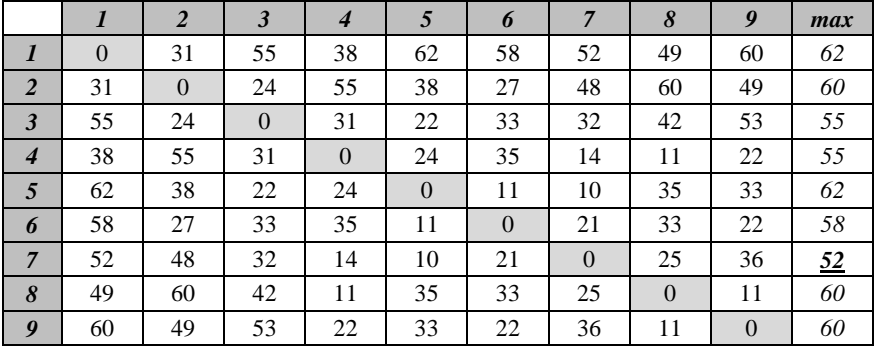

**Матриця найкоротших відстаней**

Приєднаємо до неї справа ще один стовпчик і випишемо в ньому максимальні елементи кожного рядка. Вони відповідатимуть відстані до найбільш віддаленого пункту мережі (ми розглядаємо найгірший варіант) у випадку розташування пожежної частини у населеному пункті, номер якого відповідає номеру рядка матриці. Вибираємо мінімальний елемент серед всіх чисел добавленого стовпця. У нашому випадку це число 52 (пункт 7).

**Висновок.** *Отже, якщо розміщувати пожежну частину у населеному пункті, то найбільш вигідно це зробити у населеному пункті 7. При цьому відстань до найбільш віддаленого пункту становитиме 52 кілометри.*

#### **Контрольні запитання**

- 1. Що вивчає теорія графів?
- 2. Чим граф відрізняється від звичайної геометричної фігури?
- 3. Дайте означення графу. Що називають порядком графу?
- 4. Які є способи задання графів?
- 5. Поняття інцидентності і суміжності між вершинами і ребрами графу.
- 6. Як будується матриця інцидентності орграфу.
- 7. Що називається маршрутом, ланцюгом, циклом у графі?
- 8. Чим орграф відрізняється від звичайного графа?
- 9. Що таке зв'язний граф?
- 10. Задачі про оптимальне розміщення соціальних об'єктів на дорожних мережах. Алгоритм Флойда–Воршала.

#### **ЛАБОРАТОРНА РОБОТА № 6**

#### **Задача про найдешевшу дорожню мережу**

**Мета роботи.** Набуття практичних навичок розв'язування задачі про найдешевшу дорожню мережу.

**Завдання роботи.** Дев'ять населених пунктів задані у прямокутній декартовій системі координат їх координатами *X*,*Y* (додаток Е). Необхідно:

1. Розрахувати матрицю відстаней між пунктами мережі (значення відстаней заокруглювати з точністю до десятих).

2. Використовуючи матрицю відстаней, згідно з алгоритмом Пріма-Краскала, запроектувати найдешевшу дорожню мережу (мінімальне покриваюче дерево графа). Побудувати план дорожньої мережі, вказавши номери населених пунктів і довжини з'єднуючих їх доріг. Вказати загальну довжину мережі.

#### **Приклад розв'язування задачі**

Розглянемо мережу, яка складається з дев'яти населених пунктів (вершин), заданих їхніми декартовими координатами на площині.

Таблиця 6.1

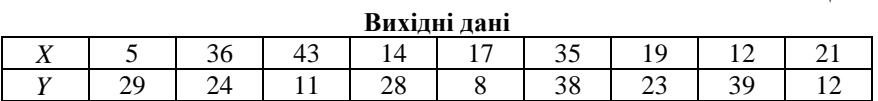

*Перший етап***.** Розрахуємо матрицю відстаней між вершинами. Перш за все врахуємо, що  $d_{11} = d_{22} = d_{33} = ... = d_{99} = 0$ . Крім того, слід мати на увазі, що матриця відстаней – симетрична. Отже, нам необхідно вирахувати  $9.8/2 = 36$  відстаней

$$
d_{12} = \sqrt{(5-36)^2 + (29-24)^2} = 31,4;
$$
  
\n
$$
d_{13} = \sqrt{(5-43)^2 + (29-11)^2} = 42,0;
$$
  
\n
$$
\dots
$$
  
\n
$$
d_{89} = \sqrt{(12-21)^2 + (39-12)^2} = 28,5.
$$

В результаті виконаних розрахунків отримуємо матрицю відстаней у вигляді табл. 6.2.

Таблиця 6.2

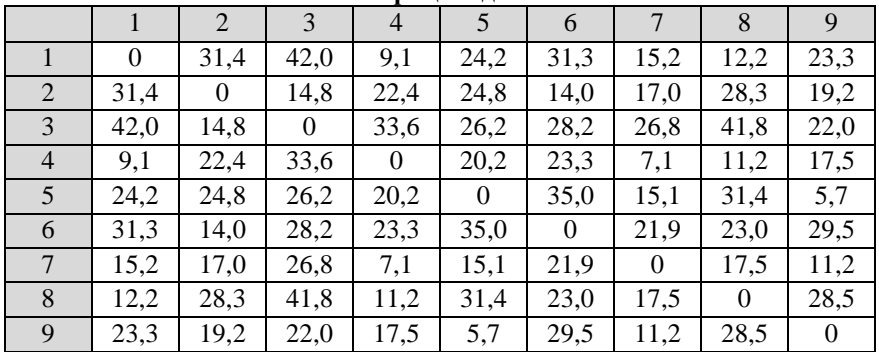

**Матриця відстаней**

*Другий етап.* Застосовуємо алгоритм Пріма–Краскала (жадібний алгоритм). Він має наступний вигляд.

1. Вибираємо ще не розглянуте ребро мінімальної довжини. У нашому випадку це ребро  $d_{59}$  (рис. 6.1). Обводимо кружечком дане число у матриці відстаней (помічаємо розглянуте ребро).

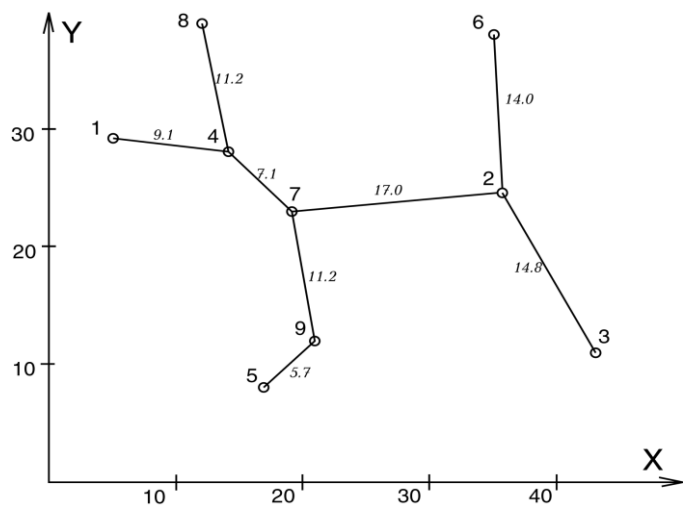

Рис. 6.1. Схема найкоротшої дорожньої мережі для задачі Пріма

2. Приєднуємо розглянуте ребро  $d_{59}$  до раніше вибраних ребер при умові, що при цьому не утвориться цикл. Сполучаємо на схемі відповідні вершини. Повертаємось до пункту 1.

В результаті перегляду всіх ребер (достатньо переглянути лише ту частину матриці відстаней, яка знаходиться над головною діагоналлю) із застосуванням алгоритму Пріма–Краскала ми отримаємо мінімальне покриваюче дерево для розглядуваного графа, або, іншими словами, найдешевшу дорожню мережу для даної системи населених пунктів.

**Висновок**. *Побудована найкоротша дорожна мережа загальною довжиною L=90,1 кілометра*.

#### **Контрольні запитання**

- 1. Який граф називається деревом?
- 2. Поняття покриваючого дерева графа.
- 3. Що називають мережею в теорії графів?
- 4. Довжина маршруту (шляху) у графі.
- 5. Алгоритм Дейкстри визначення довжини найкоротшого шляху від фіксованої вершини графу до будь-якої іншої.
- 6. Алгоритм Прима–Краскала побудови покриваючого дерева мінімальної довжини.

#### **ЛАБОРАТОРНА РОБОТА № 7 Прийняття рішень в умовах невизначеності**

**Мета роботи.** Набуття практичних навичок прийняття рішень в умовах невизначеності.

**Завдання роботи.** Навколишнє середовище може перебувати в наступних станах:  $C_1$  – дуже активний стан економіки,  $C_2$  – активний стан економіки,  $C_3$  — середній за активністю стан економіки,  $C_4$  — малоактивний стан економіки,  $C_5$  — дуже малоактивний стан економіки (додаток Ж1). Стратегії особи, яка приймає рішення (ОПР), полягають у виборі розміру інвестицій в деяке підприємство:  $S_1$  – кошти не інвестуються;  $S_2$  – інвестується 50% планових коштів; S<sub>3</sub> – повна планова інвестиція.

Вибираючи одну із можливих стратегій, ОПР отримує в результаті деякий фінансовий виграш (програш), величина якого залежить від стану навколишнього середовища. В залежності від ситуації, інформація про імовірності стану економіки може бути відомою, або ж невідомою (додаток Ж2).

Необхідно надати рекомендації щодо вибору оптимальної стратегії використовуючи критерії Байєса, мінімальної дисперсії, Вальда, Севіджа, Гурвіца (при 0,5 ) та Бернуллі–Лапласа. Зробити окремі висновки по кожному критерію а, також, загальний висновок щодо оптимальної стратегії підприємця.

#### **Приклад розв'язування задачі**

За вихідними даними заповнюється розрахункова таблиця 7.1. Для цього визначаються значення відповідних критеріїв:

• критерії Байєса  $F_{B_i} = \sum F_{ii} \cdot p_i \rightarrow max$ *N j*  $E_B_i = \sum F_{ij} \cdot p_j \rightarrow$ =1 ;

• критерій мінімальної дисперсії  $F_{m d_i} = \sum_{i=1}^{N} [F_{i j} - F_{b_i}]^2$ .  $p_j \rightarrow min$ *j*  $\sum_{i}^{'} F_{ij} - F_{bi} \rfloor^2 \cdot p_j \rightarrow$ =1 <sup>2</sup>.  $p_i \rightarrow min$ ;

- критерій Вальда  $F_{W_i} = \min_j F_{ij} \rightarrow \max_j;$
- критерій Севіджа  $F_{S_i} = \max_j R_{ij} \rightarrow \min_j;$
- критерій Гурвіца  $F_{Hi} = \left[ \lambda \min_j F_{ij} + (1 \lambda) \max_j F_{ij} \right] \rightarrow \max$ L  $F_{Hi} = \left[ \lambda \min_{j} F_{ij} + (1 - \lambda) \max_{j} F_{ij} \right] \rightarrow \max$ ;

• критерій Бернуллі–Лапласа  $F_{BLi} = \frac{1}{N} \sum_{i=1}^{N}$  $=\frac{1}{\cdot}\sum_{i=1}^{N}F_{ii}\rightarrow$ *N*  $F_{BLi} = \frac{1}{N} \sum_{j=1}^{N} F_{ij} \rightarrow \text{max}.$ 

Таблиця 7.1

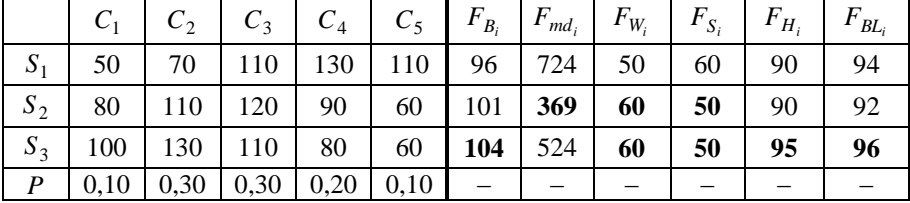

**Матриця виграшів та імовірності станів**

**Висновок.** *Оптимальною стратегією є стратегія* <sup>3</sup>*<sup>S</sup>* **.**

#### **Контрольні запитання**

- 1. У чому полягає класична задача прийняття рішень за умов невизначеності?
- 2. Поняття матричної гри з «природою».
- 3. В чому відмінність інформаційних ситуацій першого, другого, третього та четвертого типу у математичних моделях теорії ігор?
- 4. Які критерії прийняття рішень в умовах невизначеності застосовуються у випадку першої інформаційної ситуації?
- 5. Порівняйте критерії Байєса і мінімальної дисперсії.
- 6. Які критерії прийняття рішень в умовах невизначеності застосовуються у випадку інформаційної ситуації другого типу?
- 7. Порівняйте критерії Вальда і Севіджа.
- 8. Які критерії прийняття рішень в умовах невизначеності застосовуються у випадку інформаційної ситуації третього типу?
- 9. В чому полягає суть критерія Гурвіца?
- 10.Який критерій прийняття рішень застосовують у випадку повної невизначеності?

#### **ЛАБОРАТОРНА РОБОТА № 8 Дослідження стійкості нелінійної динамічної системи**

**Мета роботи.** Набуття практичних навичок дослідження стійкості нелінійної динамічної системи.

**Завдання роботи.** Нелінійна динамічна система задана системою диференціальних рівнянь (додаток И)

$$
\begin{cases}\n\frac{dx}{dt} = a(x, y); \\
\frac{dy}{dt} = b(x, y).\n\end{cases}
$$

де *<sup>a</sup>*(*<sup>x</sup>*, *<sup>y</sup>*) , *<sup>b</sup>*(*<sup>x</sup>*, *<sup>y</sup>*) – нелінійні функції.

#### **Необхідно**:

- 1. Знайти стаціонарні точки системи. Дослідити одну із стаціонарних точок на стійкість.
- 2. Побудувати характеристичний визначник та характеристичне рівняння системи.
- 3. Розв'язати характеристичне рівняння. Зробити висновок про характер динаміки системи.

#### **Приклад розв'язування задачі**

Нелінійна динамічна система задана системою диференціальних рівнянь

$$
\begin{cases}\n\frac{dx}{dt} = x - 3y; \\
\frac{dy}{dt} = x + y + x^2.\n\end{cases}
$$

Для знаходження координат стаціонарної точки складаємо систему рівнянь

$$
\begin{cases} x - 3y = 0; \\ x + y + x^2 = 0. \end{cases}
$$

Система має два наступних розв'язки:  $(x_1 = 0; y_1 = 0)$  та I J  $\left(x_2 = -\frac{4}{x}, y_2 = -\frac{8}{x}\right)$ l  $\left(x_2 = -\frac{4}{3}; y_2 = -\frac{8}{3}\right)$ 8 3 4  $x_2 = -\frac{1}{2}$ ;  $y_2 = -\frac{1}{2}$ , які описують стаціонарні точки системи. Дослідимо

першу стаціонарну точку. Знаходимо частинні похідні

$$
\frac{\partial a}{\partial x} = 1; \quad \frac{\partial a}{\partial y} = -3; \quad \frac{\partial b}{\partial x} = 1 + 2x; \quad \frac{\partial b}{\partial y} = 1.
$$

Для стаціонарної точки  $(x_1 = 0; y_1 = 0)$  матриця частинних похідних має наступний вигляд

$$
\begin{pmatrix} 1 & -3 \\ 1 & 1 \end{pmatrix}.
$$

Будуємо характеристичний визначник і характеристичне рівняння системи

$$
\begin{vmatrix} 1 - \lambda & -3 \\ 1 & 1 - \lambda \end{vmatrix} = 0,
$$

або

$$
\lambda^2 - 2\lambda + 4 = 0.
$$

Детермінант рівняння  $D = b^2 - 4ac = 4 - 4 \cdot 1 \cdot 4 = -12$ .

Отже корені є комплексні і мають наступний вигляд:  $\lambda_1 = 1 + i\sqrt{3}$  та  $\lambda_2 = 1 - i\sqrt{3}$ .

**Висновок**. Оскільки дійсна частина коренів  $\text{Re}(\lambda_{1,2}) = 1 > 0$ , досліджувана *стаціонарна точка відповідає нестійкому руху системи. Стаціонарна точка такого роду є нестійким фокусом*.

### **Контрольні запитання**

- 1. Поняття динамічної системи. Моделювання динамічних систем.
- 2. Яка мета моделювання динамічних систем?
- 3. Що таке детермінована динамічна система?
- 4. Модель динаміки популяції (модель Мальтуса). Припущення моделі.
- 5. Наведіть приклади систем, динаміку яких можна змоделювати на основі моделі популяції Мальтуса.
- 6. Модель Вольтерра «хижак–жертва». Припущення моделі.
- 7. Який фізичний (економічний) сенс мають параметри системи Вольтерра– Лотки (моделі «хижак–жертва»)?
- 8. Як визначається стаціонарна точка процесу, що описується моделлю «хижак–жертва», і який її зміст?
- 9. Формальний опис стану динамічної системи включає в себе…
- 10. Рівновага та стійкість системи.
- 11.Визначення стійкості системи за Ляпуновим. Яка система називається стійкою, асимптотично стійкою і нестійкою?
- 12.Схема дослідження на стійкість двовимірної системи. Умови стійкості.
- 13.Класифікація точок рівноваги двовимірної системи за коренями характеристичного рівняння лінеаризованої системи.

### **Література**

- 1. Шарапов О. Д., Дербенцев В. Д., Семьонов Д. Є. Системний аналіз. К. : КНЕУ, 2003. 154 с.
- 2. Сорока К. О. Основи теорії систем і системного аналізу : навч. пос. Харків: ХНАМГ, 2004. 291 с.

### **ДОДАТКИ**

## Додаток А

## **Варіанти вихідних даних до лабораторної роботи № 1**

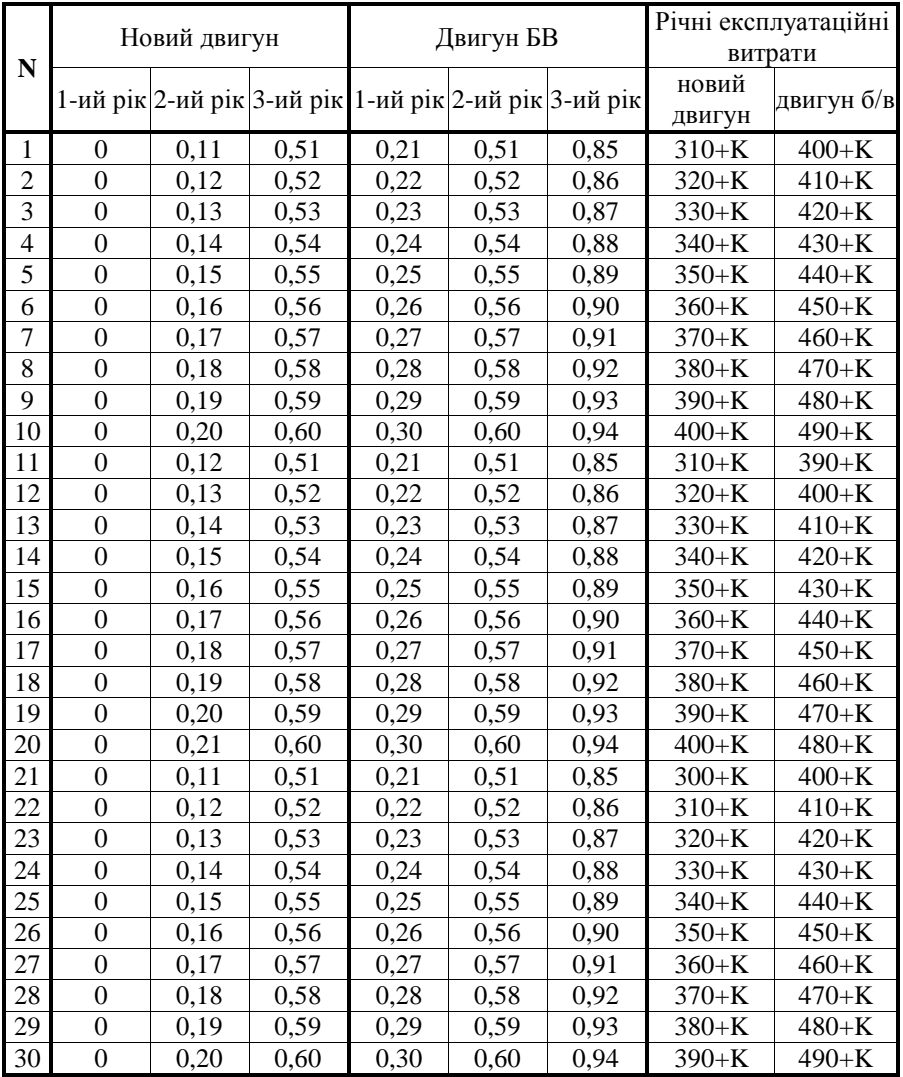

#### Додаток Б

|                         | Номер варіанта          |                            |                   |                            |                |                  |  |  |  |  |
|-------------------------|-------------------------|----------------------------|-------------------|----------------------------|----------------|------------------|--|--|--|--|
| $\mathbf{i}$            | 1                       |                            | $\overline{2}$    |                            | 3              |                  |  |  |  |  |
|                         | $\mathcal{Y}$           | $\boldsymbol{\mathcal{X}}$ | $\mathcal{Y}$     | $\boldsymbol{x}$           | $\mathcal{Y}$  | $\boldsymbol{x}$ |  |  |  |  |
| $\mathbf{1}$            | $803 + K$               | 1080                       | $627 + K$         | 781                        | $671 + K$      | 832              |  |  |  |  |
| $\overline{2}$          | 759+K                   | 1056                       | $781 + K$         | 968                        | $682 + K$      | 879              |  |  |  |  |
| $\overline{\mathbf{3}}$ | $792 + K$               | 1054                       | 726+K             | 1009                       | $693 + K$      | 872              |  |  |  |  |
| $\overline{\mathbf{4}}$ | $792 + K$               | 1041                       | $836 + K$         | 1184                       | $781 + K$      | 981              |  |  |  |  |
| 5                       | $715 + K$               | 946                        | 770+K             | 960                        | $715 + K$      | 959              |  |  |  |  |
| 6                       | $737 + K$               | 1040                       | $748 + K$         | 968                        | $770 + K$      | 951              |  |  |  |  |
| $\overline{7}$          | $616 + K$               | 761                        | $814 + K$<br>1139 |                            | $770 + K$      | 1045             |  |  |  |  |
| 8                       | 975<br>$770 + K$        |                            | 1001<br>748+K     |                            | $693 + K$      | 874              |  |  |  |  |
| $\overline{9}$          | $693 + K$               | 940                        | 759+K             | 1000                       | $803 + K$      | 1087             |  |  |  |  |
| 10                      | $704 + K$               | 965                        | $781 + K$         | 1038                       | 748+K          | 1009             |  |  |  |  |
| 11                      | 770+K                   | 1074                       | $660 + K$         | 851                        | $649 + K$      | 951              |  |  |  |  |
| 12                      | $737 + K$               | 943                        | $616 + K$         | 859                        | $704 + K$      | 950              |  |  |  |  |
| $\overline{13}$         | $660 + K$               | 925                        | $781 + K$         | 1018                       | $869 + K$      | 1161             |  |  |  |  |
| 14                      | $693 + K$               | 984                        | 748+K             | 920                        | $847 + K$      | 1075             |  |  |  |  |
| $\overline{15}$         | $880 + K$               | 1143                       | $726 + K$         | 938                        | $858 + K$      | 1190             |  |  |  |  |
| $\overline{16}$         | $781 + K$               | 974                        | $660 + K$         | 878                        | $726 + K$      | 889              |  |  |  |  |
| 17                      | $814 + K$               | 1113                       | 770+K             | 1098                       | $693 + K$      | 955              |  |  |  |  |
| 18                      | 748+K                   | 936                        | 759+K             | 967                        | 759+K          | 972              |  |  |  |  |
| 19                      | $715 + K$               | 978                        | $792 + K$         | 1087                       | $814 + K$      | 1094             |  |  |  |  |
| 20                      | 748+K                   | 1008                       | $671 + K$         | 898                        | $726 + K$      | 904              |  |  |  |  |
|                         | Номер варіанта          |                            |                   |                            |                |                  |  |  |  |  |
| i                       | $\overline{\mathbf{4}}$ |                            | 5                 |                            | 6              |                  |  |  |  |  |
|                         | $\overline{y}$          | $\mathcal{X}$              | $\overline{y}$    | $\boldsymbol{\mathcal{X}}$ | $\overline{y}$ | $\mathcal{X}$    |  |  |  |  |
| $\mathbf{1}$            | 748+K                   | 1028                       | $704 + K$         | 928                        | $737 + K$      | 1094             |  |  |  |  |
| $\overline{2}$          | $682 + K$               | 993                        | $682 + K$         | 904                        | 748+K          | 1023             |  |  |  |  |
| $\overline{\mathbf{3}}$ | $775 + K$               | 950                        | 726+K             | 982                        | $770 + K$      | 1168             |  |  |  |  |
| $\overline{\mathbf{4}}$ | $770 + K$               | 942                        | 770+K             | 1012                       | 836+K          | 1312             |  |  |  |  |

**Варіанти вихідних даних до лабораторної роботи № 2**

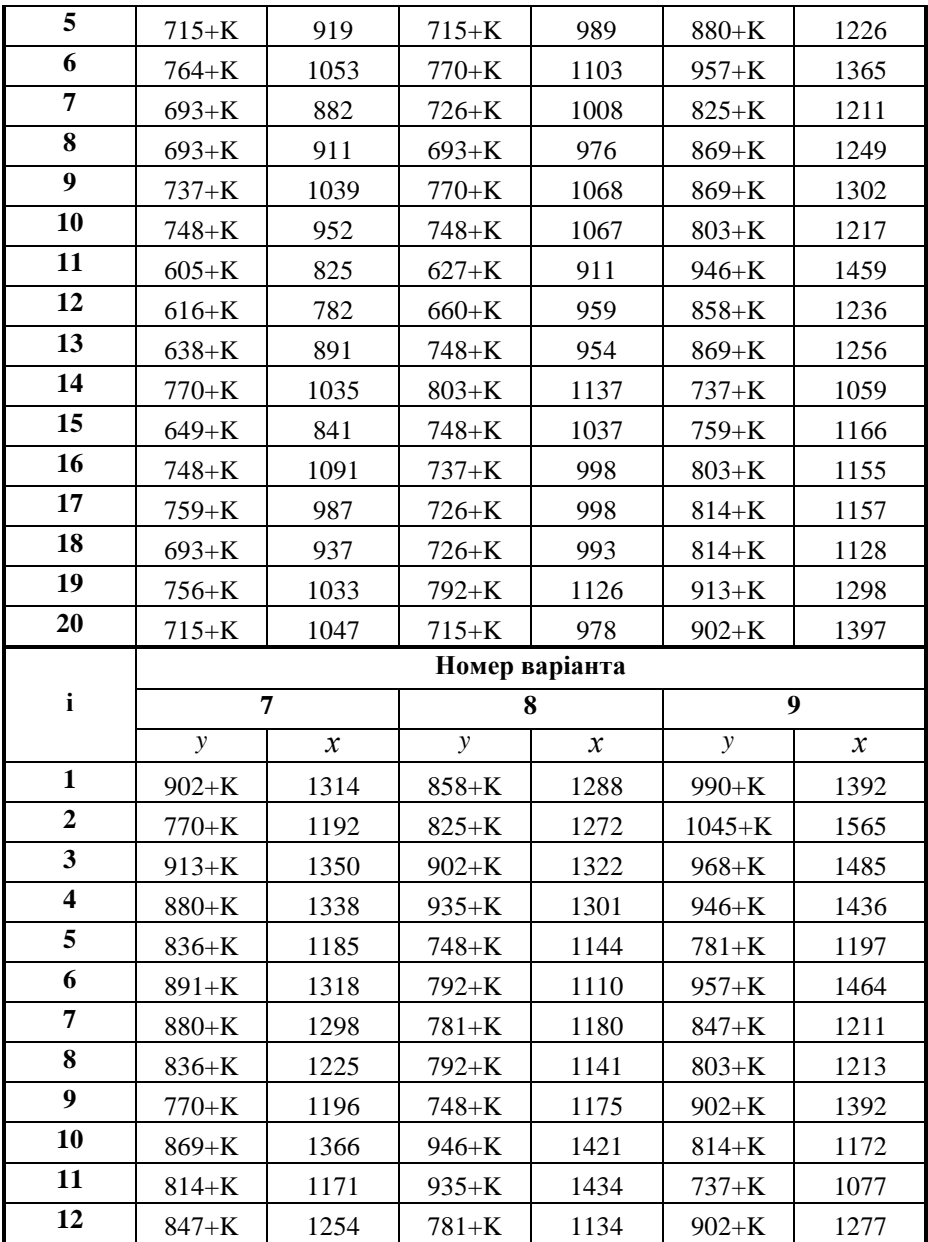

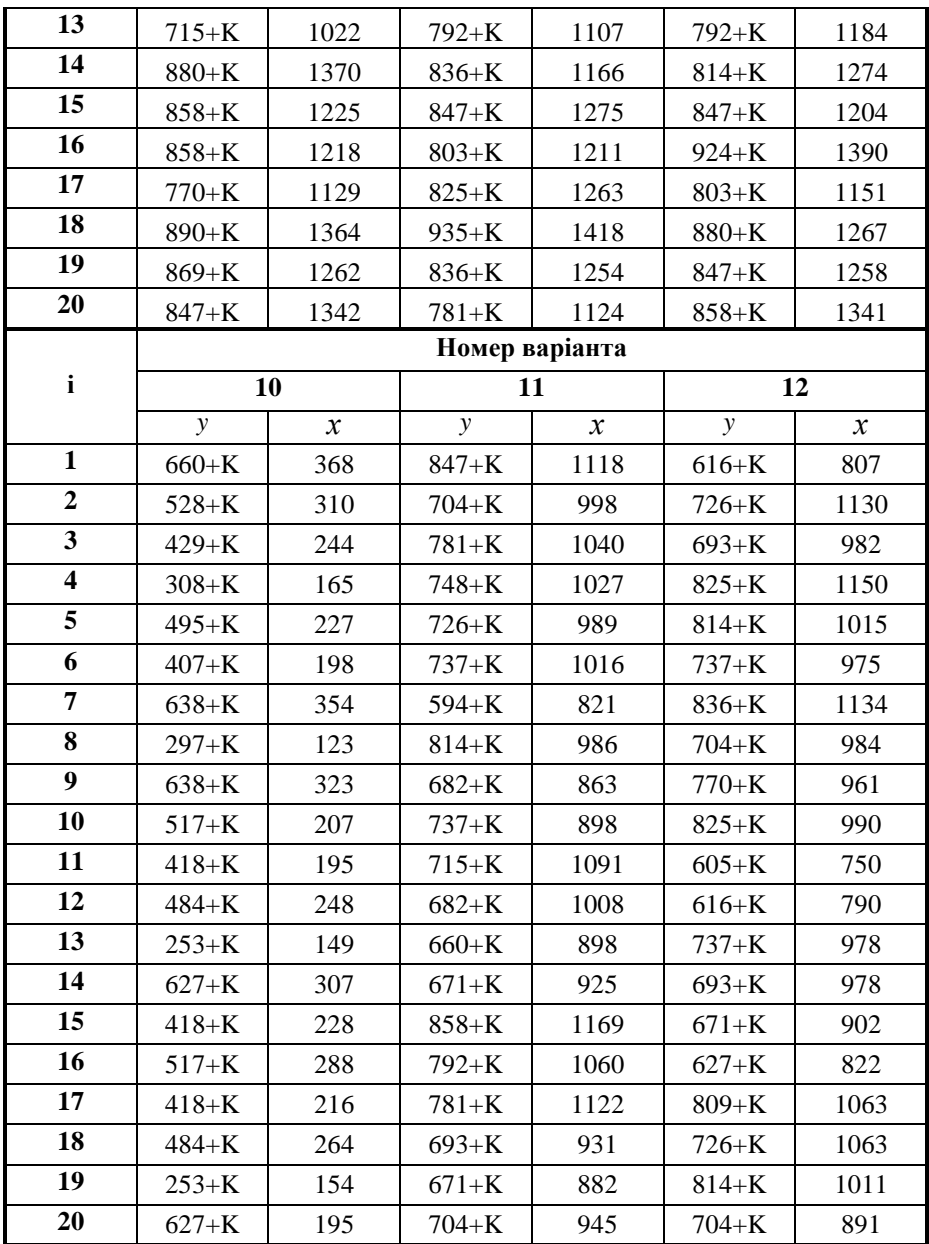

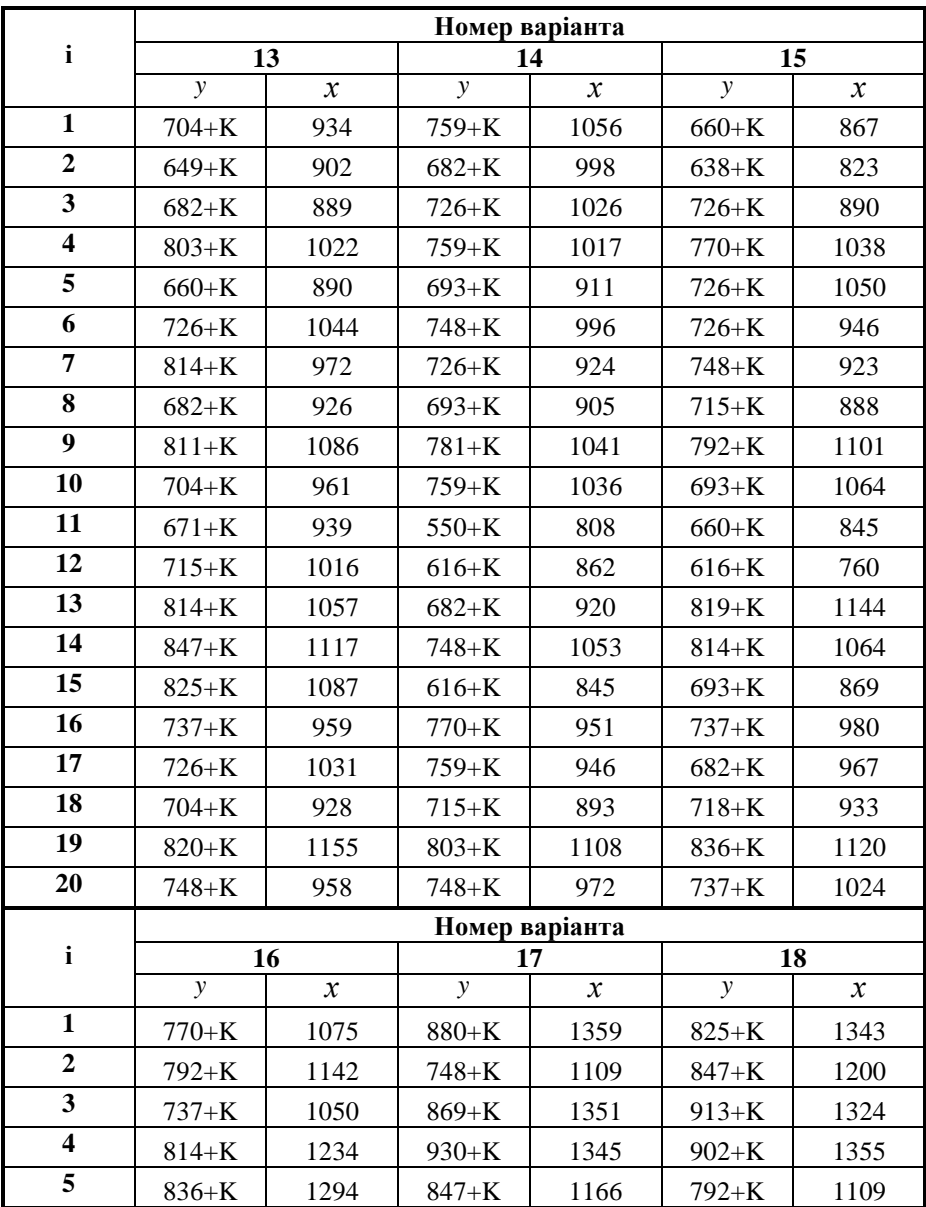

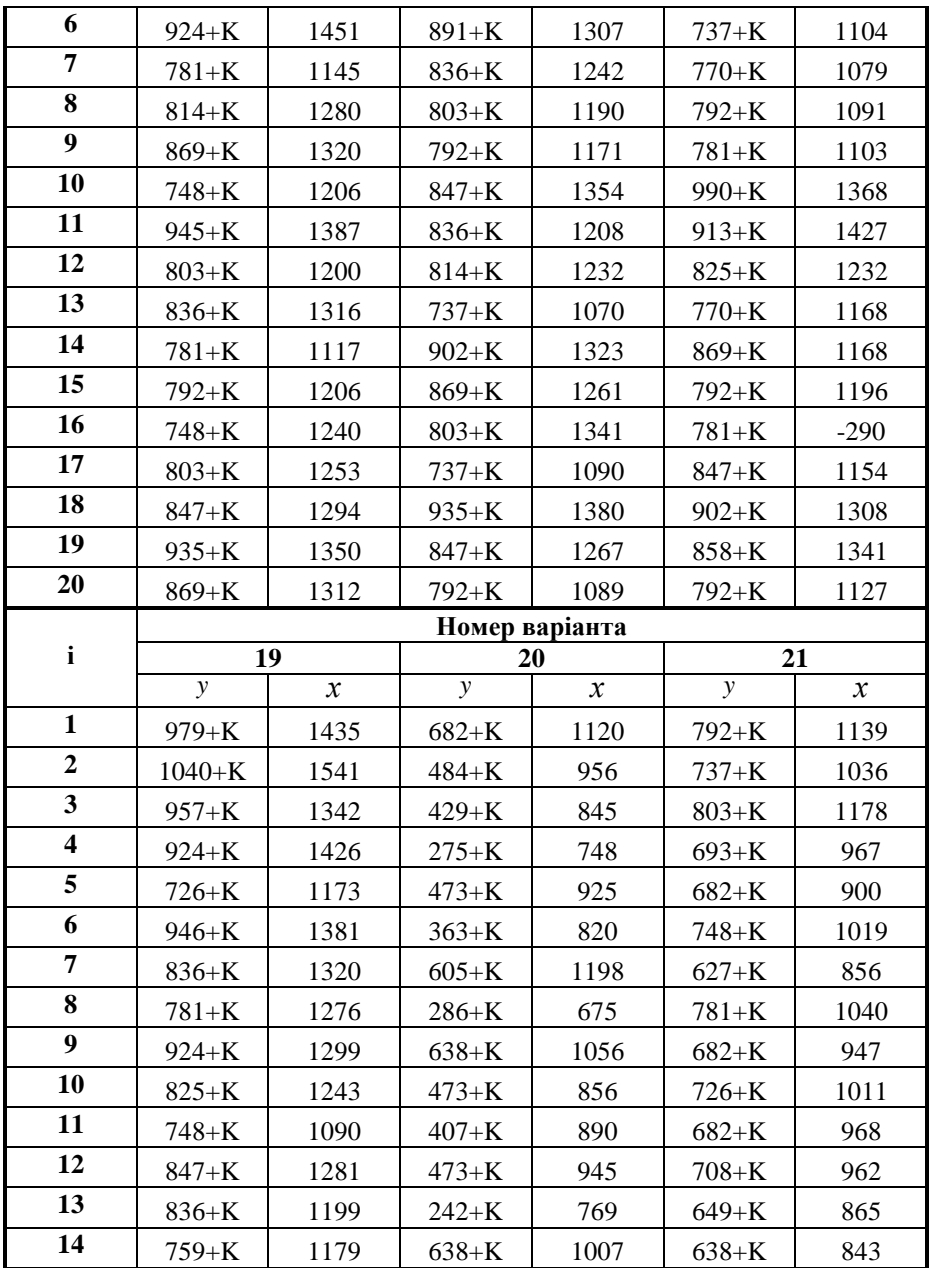

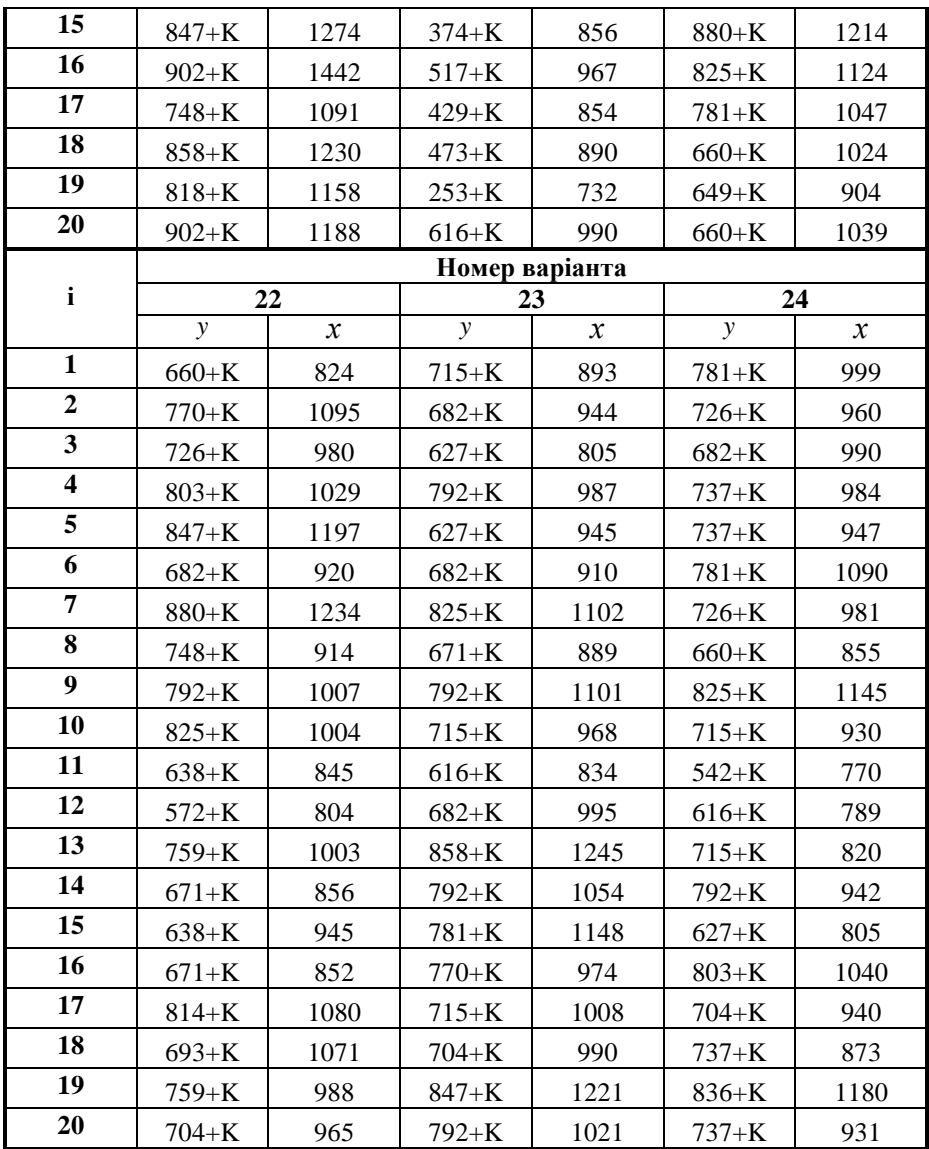

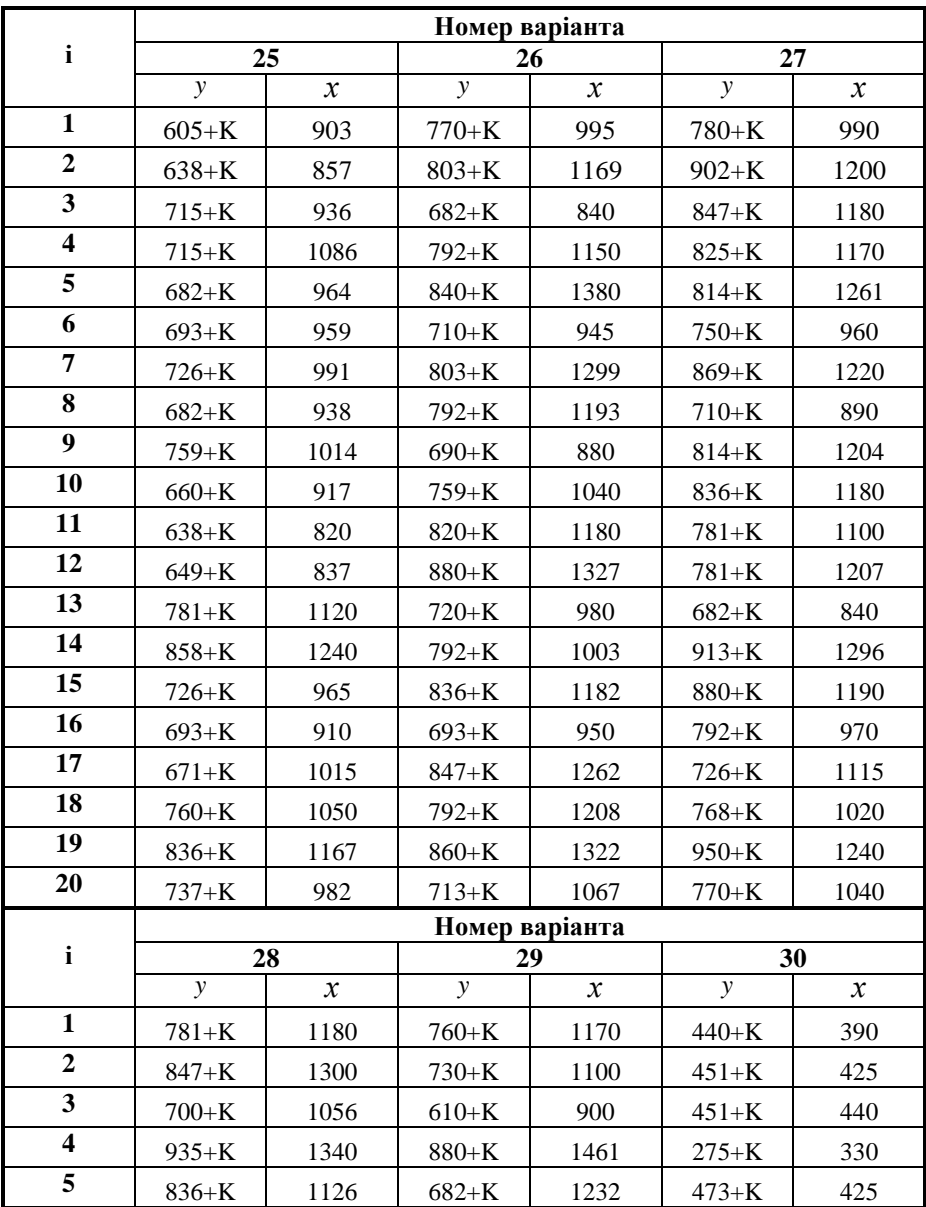

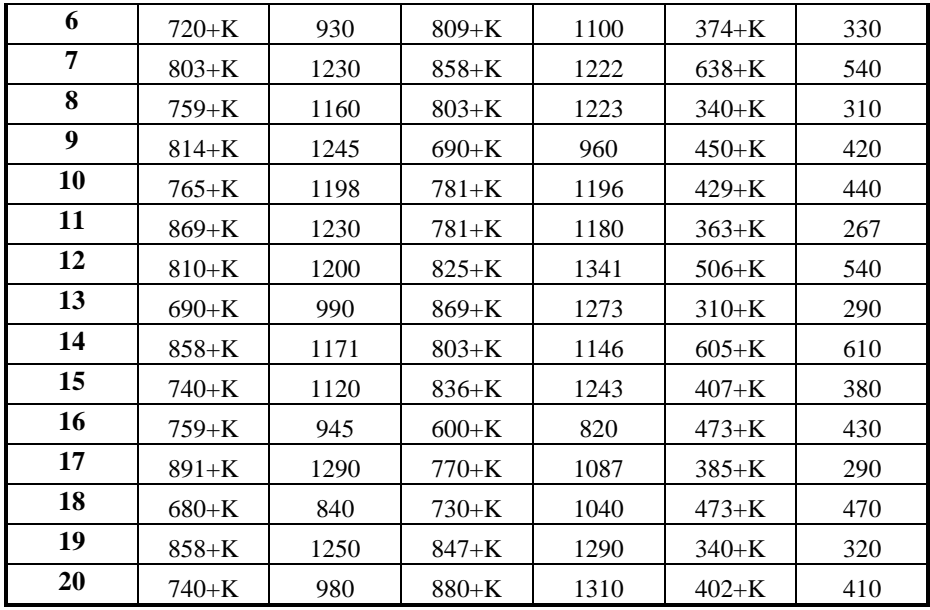

Додаток В

# **Врожайність зернових (ц/га)**

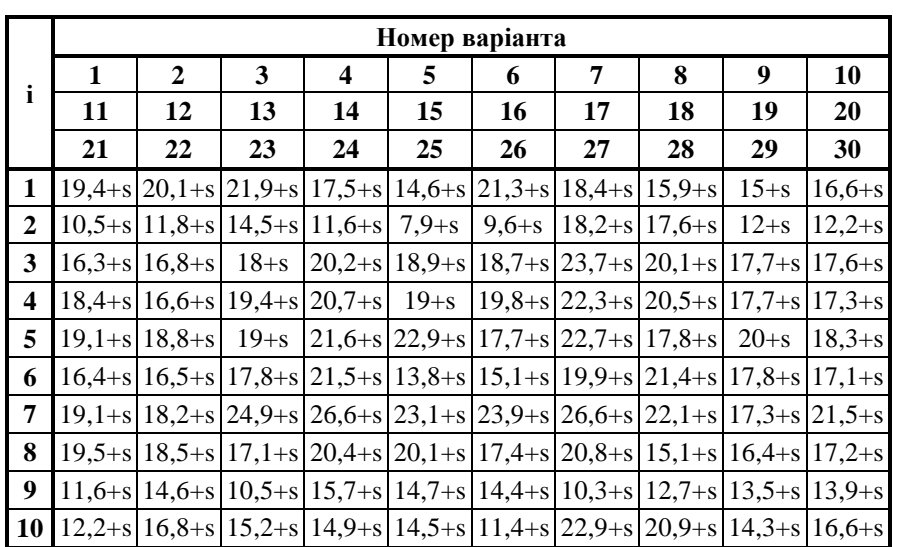

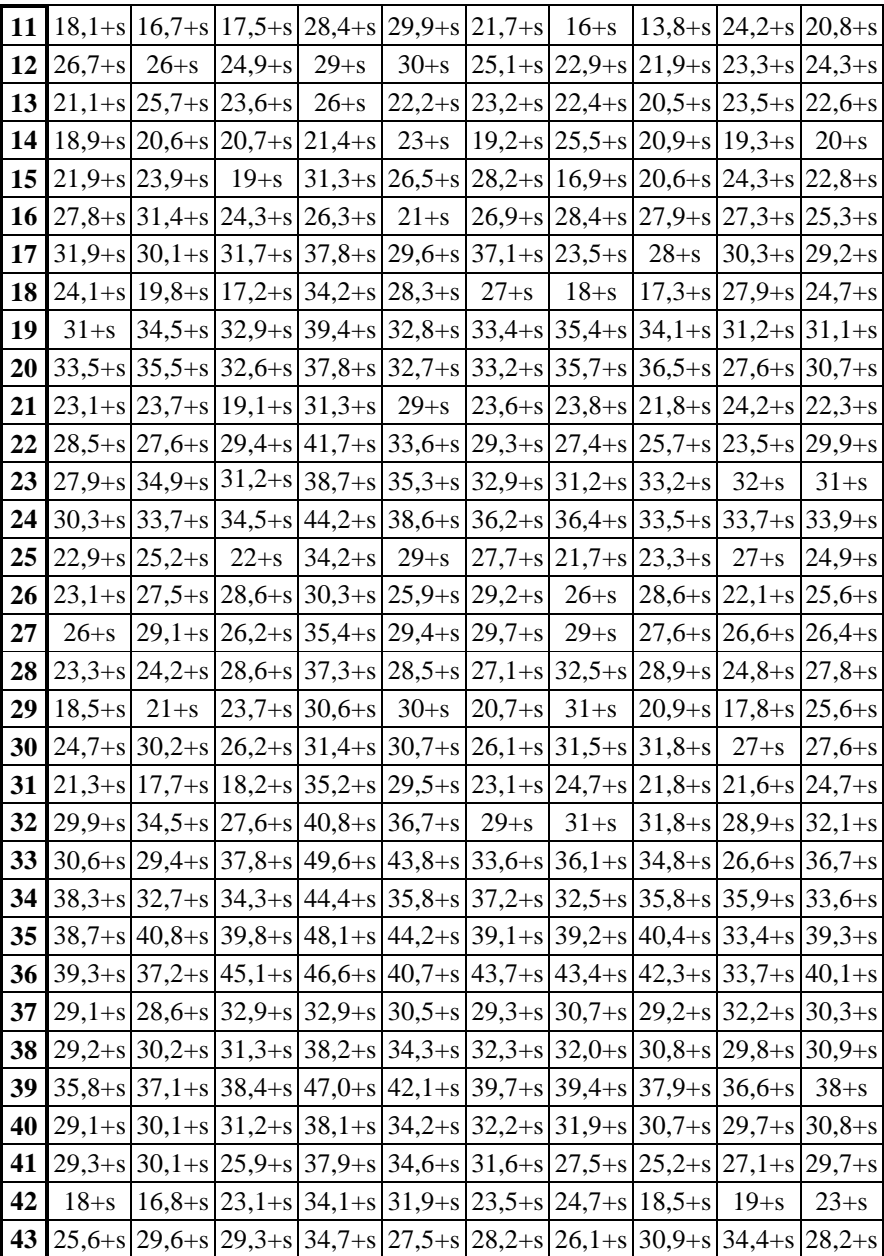

|                 |            | 44   $19,6+s$   $25,7+s$   $29,4+s$   $37,7+s$   $35,7+s$   $27,7+s$   $25,8+s$   $26,7+s$   $24,7+s$   $26,5+s$                    |          |  |  |                                                              |          |
|-----------------|------------|----------------------------------------------------------------------------------------------------|----------|--|--|--------------------------------------------------------------|----------|
| 45 <sub>1</sub> |            | $24,2+s$ $23,5+s$ $22,7+s$ $23,7+s$ $24,1+s$ $24,4+s$ $20,9+s$ $25,3+s$ $26,9+s$ $22,9+s$                                           |          |  |  |                                                              |          |
| 46              |            | $16.4 + s \mid 18.8 + s \mid$                                                                                                    |          |  |  | $16,5+s$ 24,7+s 26+s 18,2+s 14,9+s 17,1+s 19,5+s 19,8+s      |          |
| 47              | $33.2 + s$ | $30 + s$                                                                                                    | $43 + s$ |  |  | $ 37,3+s 29,7+s 41,9+s 38,1+s 34,8+s 34,3+s $                | $31 + s$ |
| 48              |            | $28,6+s$ $24,1+s$ $36,5+s$ $34,9+s$ $32,1+s$ $38,2+s$ $31,9+s$ $27,9+s$ $31,1+s$ $30,5+s$                                           |          |  |  |                                                              |          |
| 49              | $6 + s$    | $6,2+s$                                                                                                    | $8 + s$  |  |  |                                                              |          |
| 50              |            | $33,5+s$ $29,8+s$ $35,8+s$ $36,9+s$ $36,2+s$ $37,7+s$ $32+s$ $31+s$                                                                 |          |  |  | $134.7 + s 131.7 + s$                                        |          |
| 51              |            | $22,3+s$ $24,5+s$ $34,8+s$                                                                                                    |          |  |  | $36+s$   34,8+s   32,8+s   31,3+s   30,2+s   24,1+s   28,5+s |          |
|                 |            | 52 $\left[26,2+s\right]25,4+s\left[28,7+s\right]30,4+s\left[27,5+s\right]30,0+s\left[23,6+s\right]28,6+s\left[25,2+s\right]25,3+s$  |          |  |  |                                                              |          |
|                 |            | 53 $14,9+s$ $18,5+s$ $19,6+s$ $28,4+s$ $27,3+s$ $20,6+s$ $24,5+s$ $21,8+s$ $17,9+s$ $23,4+s$                                        |          |  |  |                                                              |          |
|                 |            | 54 31,7+s 34,0+s 38,4+s 45,6+s 42,4+s 39,8+s 36,1+s 34,3+s 32,5+s 36,7+s                                                            |          |  |  |                                                              |          |
|                 |            | 55 $\left[29,5+s\right]24,4+s\left[29,8+s\right]45,2+s\left[36,8+s\right]31+s\left[28,6+s\right]28,3+s\left[26,4+s\right]30,9+s$    |          |  |  |                                                              |          |
|                 |            | 56 $\left[28,5+s\right]24,2+s\left[28,5+s\right]35+s$ $\left[24,9+s\right]30,1+s\left[29,8+s\right]26,1+s\left[28,3+s\right]26,8+s$ |          |  |  |                                                              |          |

**Примітка.** До вихідних даних необхідно додати сталу *s* , яка визначається за формулою:  $s = K + 0.01 \cdot N$ .

Додаток Д

**Відстані між вершинами**

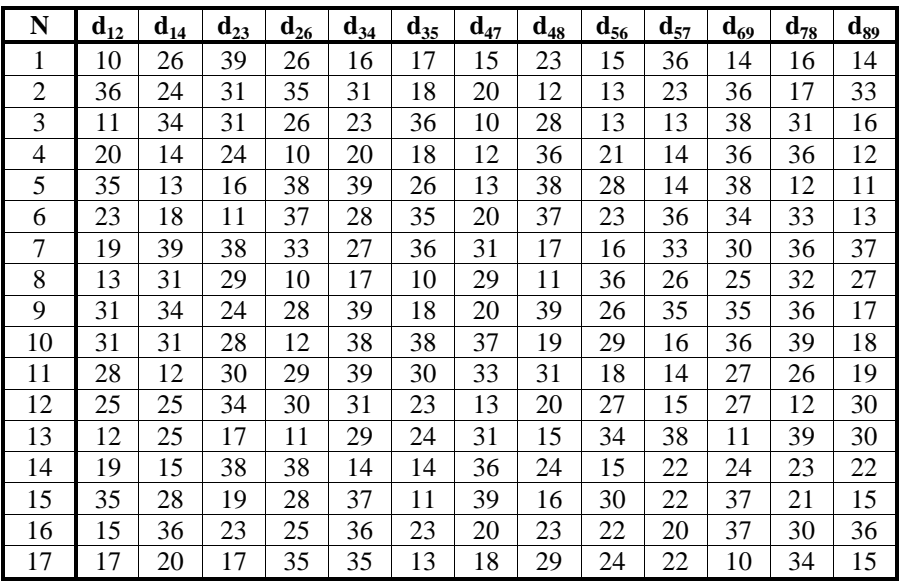

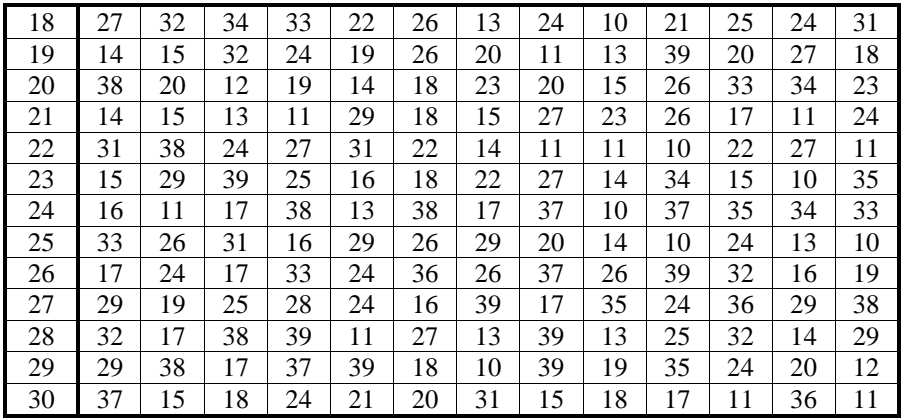

**Примітка.** Кількість учнів у населених пунктах визначити за формулами, де *<sup>K</sup>* – номер групи:

- 1. Населений пункт 1:  $k_1 = 10 + K$ ;
- 2. Населений пункт 2:  $k_2 = 30 + K$ ;
- 3. Населений пункт 3:  $k_3 = 50 + K$ ;
- 4. Населений пункт 4:  $k_4 = 70 + K$ ;
- 5. Населений пункт 5:  $k_5 = 90 + K$ ;
- 6. Населений пункт 6:  $k_6 = 20 + K$ ;
- 7. Населений пункт 7:  $k_7 = 40 + K$ ;
- 8. Населений пункт 8:  $k_8 = 60 + K$ ;
- 9. Населений пункт 9:  $k_9 = 80 + K$ .

Додаток Е

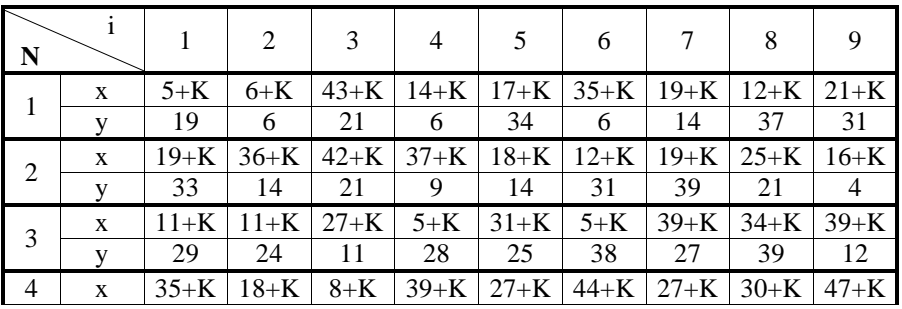

#### **Координати населених пунктів**

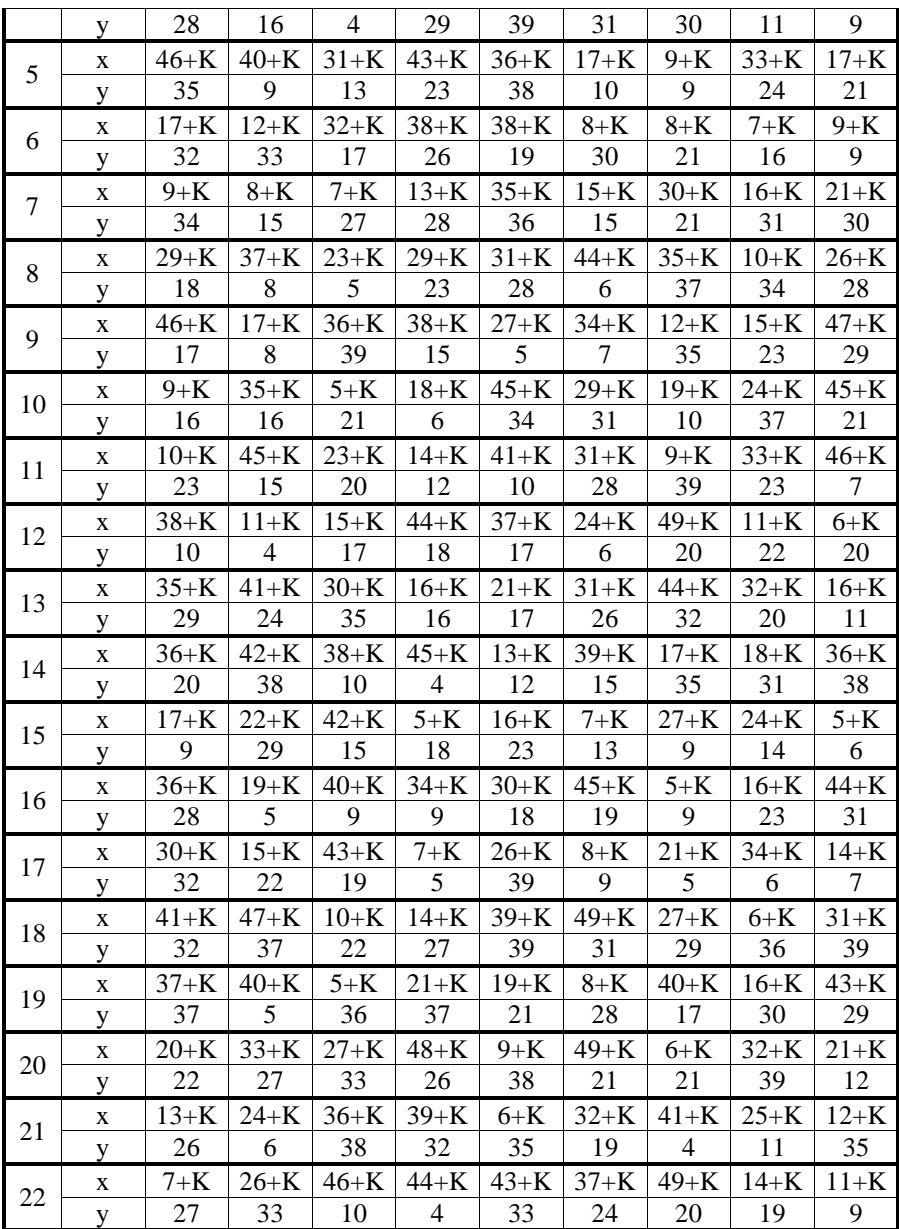

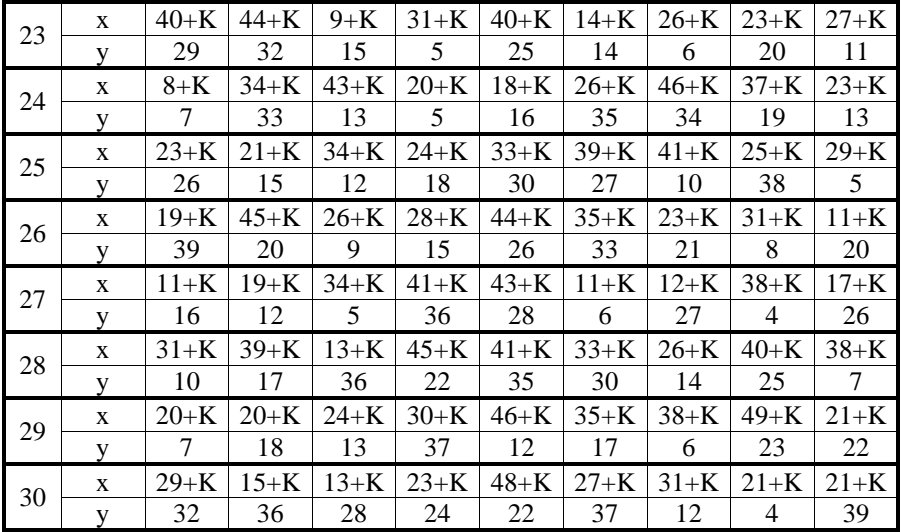

Додаток Ж 1

## **Значення функції виграшів**

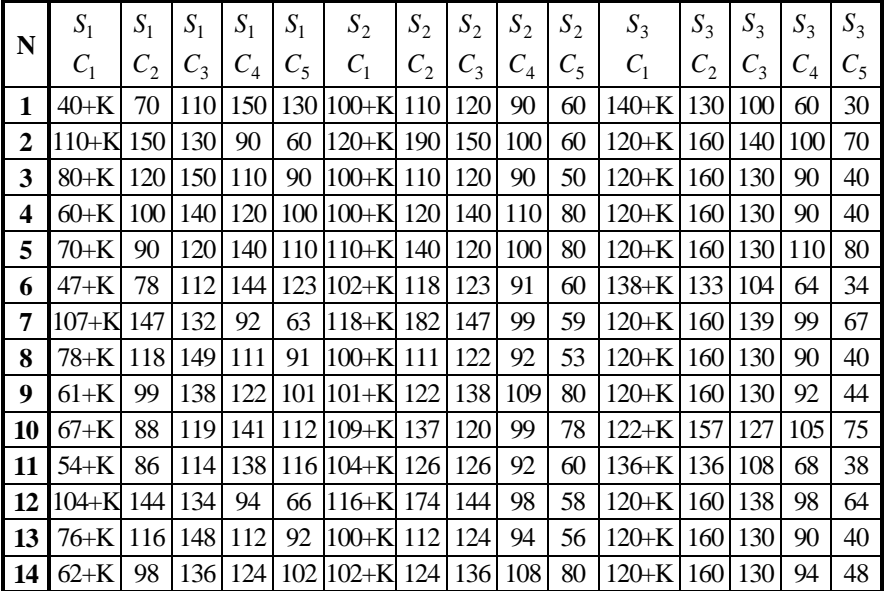

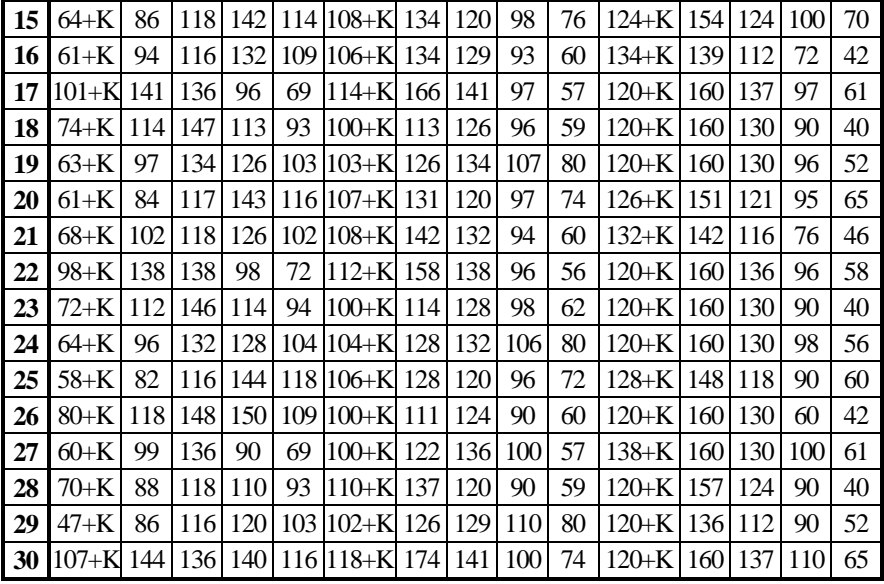

Додаток Ж 2

## **Імовірності станів бізнес-середовища**

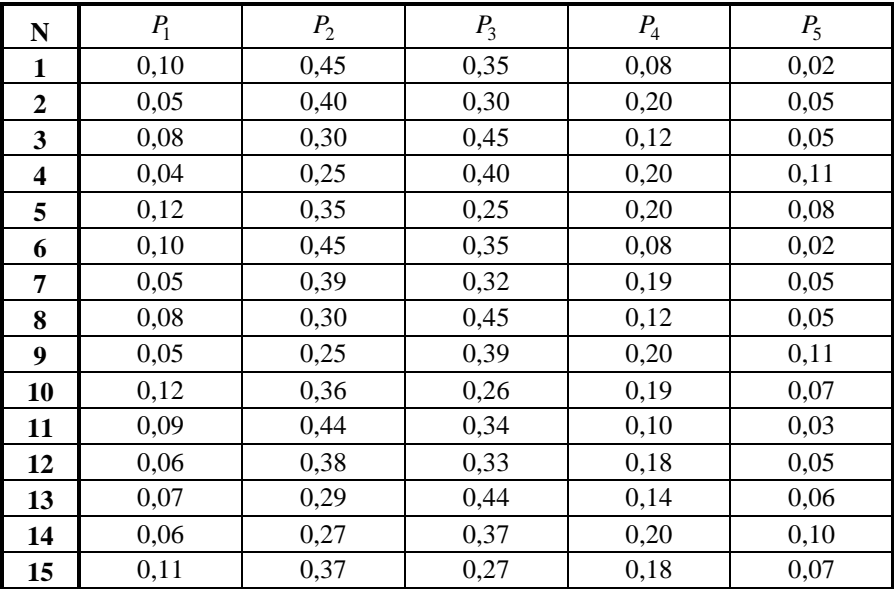

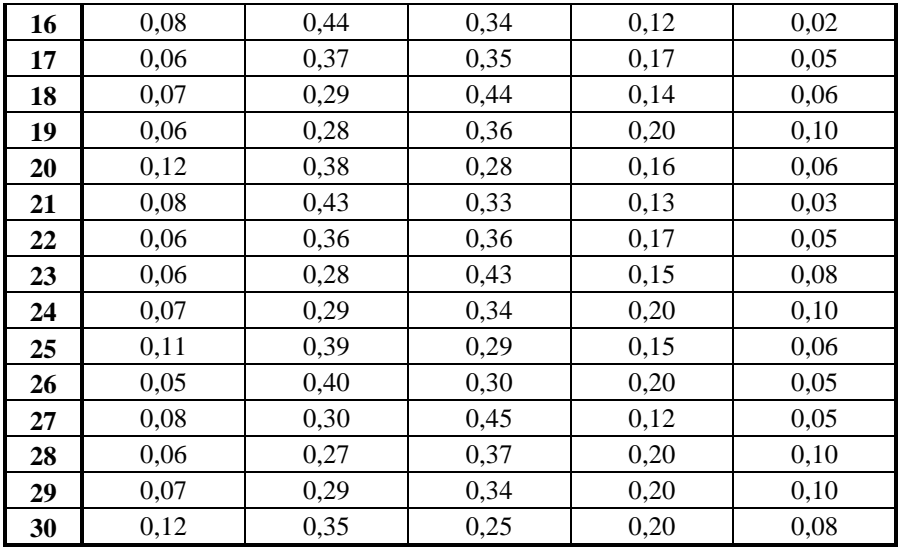

Додаток И

## **Варіанти вихідних даних до лабораторної роботи № 8**

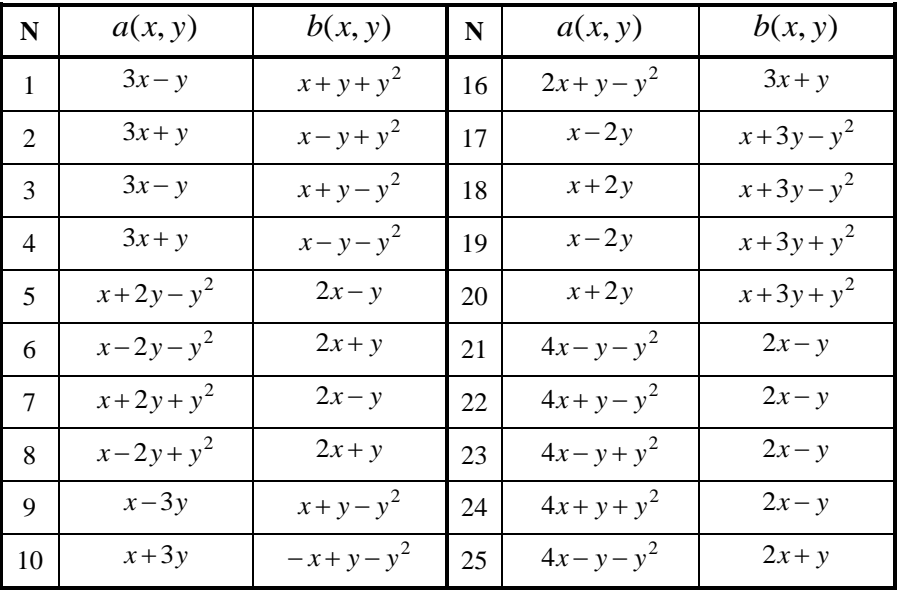

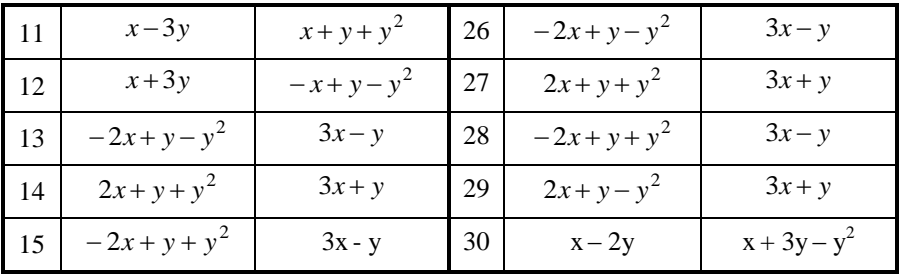

Додаток К

## **Дослідження стійкості нелінійної динамічної системи**

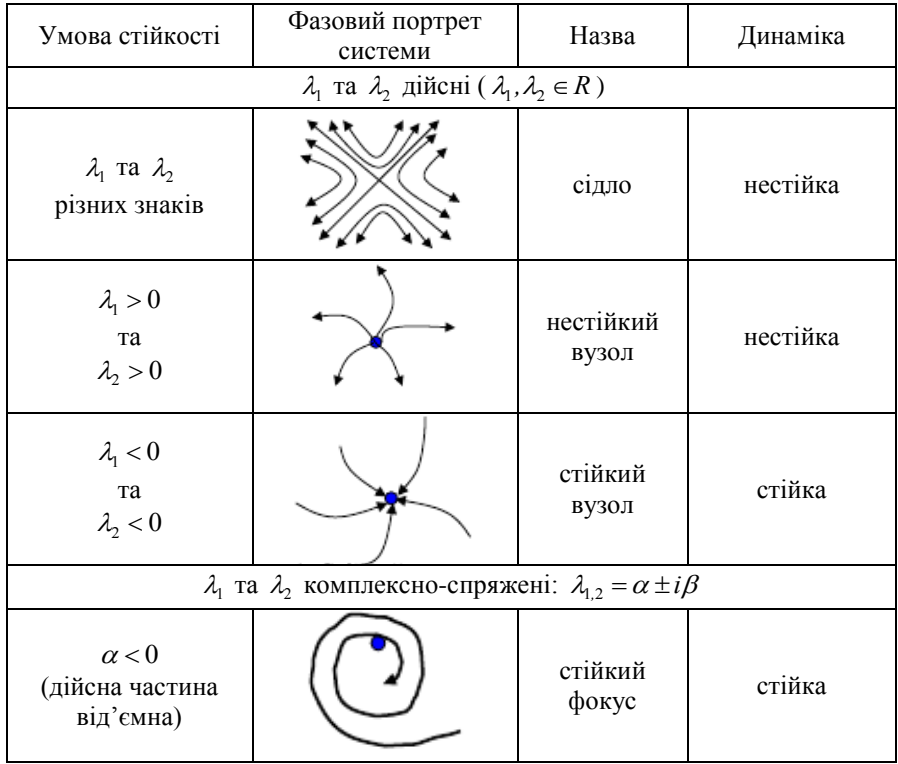

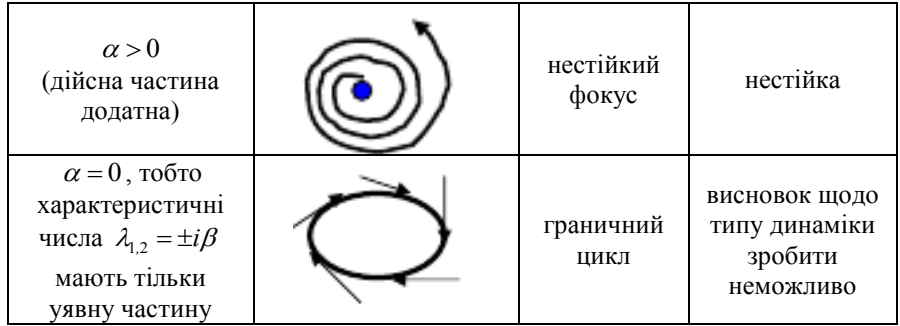